# **libact Documentation**

*Release 0.1.3b1*

**Y.-Y. Yang, S.-C. Lee, Y.-A. Chung, T.-E. Wu, S.-A. Chen, H.-T. Lin**

**May 17, 2017**

## **Contents**

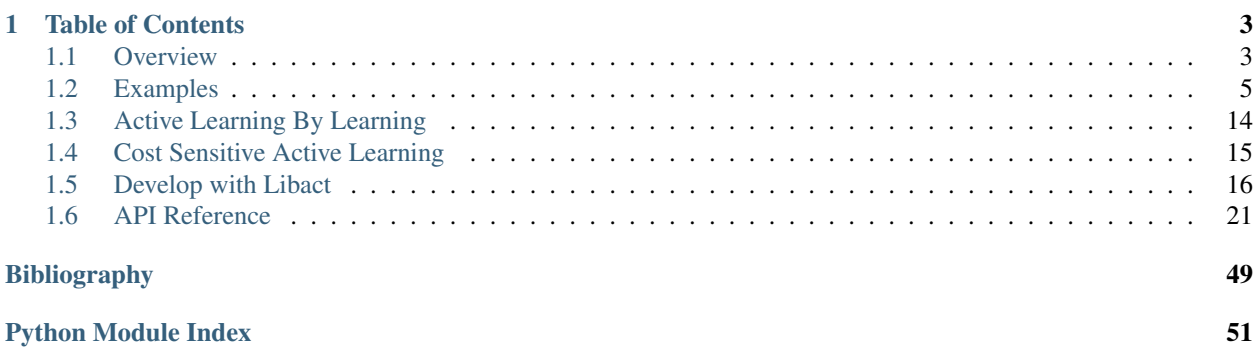

*libact* is a python package designed to make active learning easier for real-world users. The package not only implements several popular active learning strategies, but also features the [active learning by learning](http://www.csie.ntu.edu.tw/~htlin/paper/doc/aaai15albl.pdf) meta-strategy that allows the machine to automatically *learn* the best strategy on the fly. The package is designed for easy extension in terms of strategies, models and labelers. In particular, *libact* models can be easily obtained by interfacing with the models in [scikit-learn.](http://scikit-learn.org/)

# CHAPTER<sup>1</sup>

## Table of Contents

## <span id="page-6-1"></span><span id="page-6-0"></span>**Overview**

*libact* is a Python package designed to make [active learning](https://en.wikipedia.org/wiki/Active_learning_(machine_learning)) easier for real-world users. The package not only implements several popular active learning strategies, but also features the active-learning-by-learning meta-algorithm that assists the users to automatically select the best strategy on the fly. Furthermore, the package provides a unified interface for implementing more strategies, models and application-specific labelers. The package is open-source along with issue trackers on github, and can be easily installed from Python Package Index repository.

Currently *libact* supports pool-based active learning problems, which consist of a set of labeled examples, a set of unlabeled examples, a supervised learning model, and a labeling oracle. In each iteration of active learning, the algorithm (also called a query strategy) queries the oracle to label an unlabeled example. The model can then be improved by the newly-labeled example. The goal is to use as few queries as possible for the model to achieve decent learning performance. Based on the components above, we have designed the following four interfaces for *libact*.

## **Dataset**

A [libact.base.dataset.Dataset](#page-24-1) object stores the labeled set and the unlabeled set. Each unlabeled or labeled example within a Dataset object is assigned with a unique identifier. After retrieving the label for an unlabeled example from the Labeler (the oracle to be discussed below), the update method is used to assign the label to the example, referenced by its identifier.

Internally, Dataset also maintains a callback queue. The on\_update method can be used to register callback functions, which will be called after each update to the Dataset. The callback functions can be used for active learning algorithms that need to update their internal states after querying the oracle.

## **Labeler**

A [libact.base.interfaces.Labeler](#page-26-0) object plays the role of the oracle in the given active learning problem. Its label method takes in an unlabeled example and returns the retrieved label.

## **QueryStrategy**

A [libact.base.interfaces.QueryStrategy](#page-27-0) object implements an active learning algorithm. Each QueryStrategy object is associated with a Dataset object. When a QueryStrategy object is initialized, it will automatically register its update method as a callback function to the associated Dataset to be informed of any Dataset updates. The make\_query method of a QueryStrategy object returns the identifier of an unlabeled example that the object (active learning algorithm) wants to query.

Currently, the following active learning algorithms are supported:

- Binary Classification
	- Density Weighted Uncertainty Sampling (density\_weighted\_uncertainty\_sampling.py)
	- Hinted Sampling with SVM (hintsvm.py)
	- Query By Committee (query\_by\_committee.py)
	- Querying Informative and Representative Examples (quire.py)
	- Random Sampling (random\_sampling.py)
	- Uncertainty Sampling (uncertainty\_sampling.py)
	- Variance Reduction (variance\_reduction.py)
- Multi-class Classification
	- Active Learning with Cost Embedding (multiclass/active\_learning\_with\_cost\_embedding.py)
	- Hierarchical Sampling (multiclass/hierarchical\_sampling.py)
	- Expected Error Reduction (multiclass/expected\_error\_reduction.py)
	- Uncertainty Sampling (uncertainty\_sampling.py)
- Multi-label Classification
	- Adaptive Active Learning (multilabel/adaptive\_active\_learning.py)
	- Binary Minimization (multilabel/binary\_minimization.py)
	- Maximal Loss Reduction with Maximal Confidence (multilabel/maximum\_margin\_reduction.py)
	- Multi-label Active Learning With Auxiliary Learner (multilabel/multilabel\_with\_auxiliary\_learner.py)

Note that because of legacy reasons, Uncertainty Sampling can handle multi-class setting though it is not under the multiclass submodule.

Additionally, we supported the *Active Learning By Learning* meta-algorithm (active\_learning\_by\_learning.py) for selecting active learning algorithms for binary classification on the fly.

## **Model**

A [libact.base.interfaces.Model](#page-26-1) object represents a supervised classifiation algorithm. It contains train and predict methods, just like the fit and predict methods of the classification algorithms in [scikit-learn.](http://scikit-learn.org/) Note that the train method of Model only takes the labeled examples within Dataset for learning.

A [libact.base.interfaces.ContinuousModel](#page-25-0) object represents an algorithm that supports continuous outputs during predictions, which includes an additional predict\_real method.

Note that there is a libact.models.SklearnAdapter which takes a sklearn classifier instance and adaptes it to the libact Model interface.

## **Example Usage**

Here is an example usage of *libact*:

```
# declare Dataset instance, X is the feature, y is the label (None if unlabeled)
2 dataset = Dataset(X, y)3 query_strategy = QueryStrategy(dataset) # declare a QueryStrategy instance
   labeler = Labeler() # declare Labeler instance
5 \mod 2 = Model() # declare model instance
6
7 \mid \text{for} \quad \text{in} range(quota): # loop through the number of queries
\begin{array}{lll} \text{query_id} = \text{query\_strategy}.\text{make\_query()} & \text{let the specified QueryStrategy}.\end{array}˓→a data to query
9 lbl = labeler.label(dataset.data[query_id][0]) # query the label of the example.
   ˓→at query_id
10 dataset.update(query_id, lbl) # update the dataset with newly-labeled example
11 model.train(dataset) # train model with newly-updated Dataset
```
## <span id="page-8-0"></span>**Examples**

3

10

Here are some examples of using *libact*:

## **Comparing Different Query Strategies**

Example file: examples/plot.py

This example shows the basic way to compare two active learning algorithm. The script is located in / examples/plot.py. Before running the script, you need to download sample dataset by running /examples/ get dataset.py and choose the one you want in variable dataset filepath.

# Specifiy the parameters here:

First, the data are splitted into training and testing set:

```
1 def split_train_test(dataset_filepath, test_size, n_labeled):
2 X, y = import libsvm sparse(dataset filepath).format sklearn()
4 X_train, X_test, y_train, y_test = \
5 train_test_split(X, y, test_size=test_size)
6 trn_ds = Dataset(X_train, np.concatenate(
7 [y_train[:n_labeled], [None] \star (len(y_train) - n_labeled)]))
8 tst_ds = Dataset(X_test, y_test)
9 fully_labeled_trn_ds = Dataset(X_train, y_train)
11 return trn_ds, tst_ds, y_train, fully_labeled_trn_ds
```
The main part that uses *libact* is in the run function:

```
1 def run(trn_ds, tst_ds, lbr, model, qs, quota):
E_{in}, E_{out} = [], []
3
\text{for} for \text{in} range(quota):
5 # Standard usage of libact objects
6 \mid ask_id = qs.make_query()
          X, = zip(*trn_ds.data)
```
10 14

```
8 lb = lbr.label(X[ask_id])
9 trn_ds.update(ask_id, lb)
11 model.train(trn_ds)
E_in = np.append(E_in, 1 - model_score(trn_ds))E_0ut = np.append(E_0ut, 1 - model.score(tst_ds))
15 return E_in, E_out
```
In the for loop on line 25, it iterates through each query in active learning process. qs.make\_query returns the index of the sample that the active learning algorithm wants to query. 1br acts as the oracle and 1br. label returns the label of the given sample answered by oracle. ds.update updates the unlabeled sample with queried label.

A common way of evaluating the performance of active learning algorithm is to plot the learning curve. Where the X-axis is the number samples of queried, and the Y-axis is the corresponding error rate. List E\_in, E\_out collects the in-sample and out-sample error rate after each query. These information will be used to plot the learning curve. Learning curve are plotted by the following code:

```
1 # Plot the learning curve of UncertaintySampling to RandomSampling
<sup>2</sup> # The x-axis is the number of queries, and the y-axis is the corresponding
3 # error rate.
4 query_num = np.arange(1, quota + 1)
5 plt.plot(query_num, E_in_1, 'b', label='qs Ein')
6 plt.plot(query_num, E_in_2, 'r', label='random Ein')
7 plt.plot(query_num, E_out_1, 'g', label='qs Eout')
8 plt.plot(query_num, E_out_2, 'k', label='random Eout')
9 plt.xlabel('Number of Queries')
10 plt.ylabel('Error')
11 plt.title('Experiment Result')
```
The following figure are the result of using the *diabetes* dataset with train\_test\_split and LogisticRegression's random\_state set as  $0$ , and random.seed(0). The E\_out line are removed for simplicity.

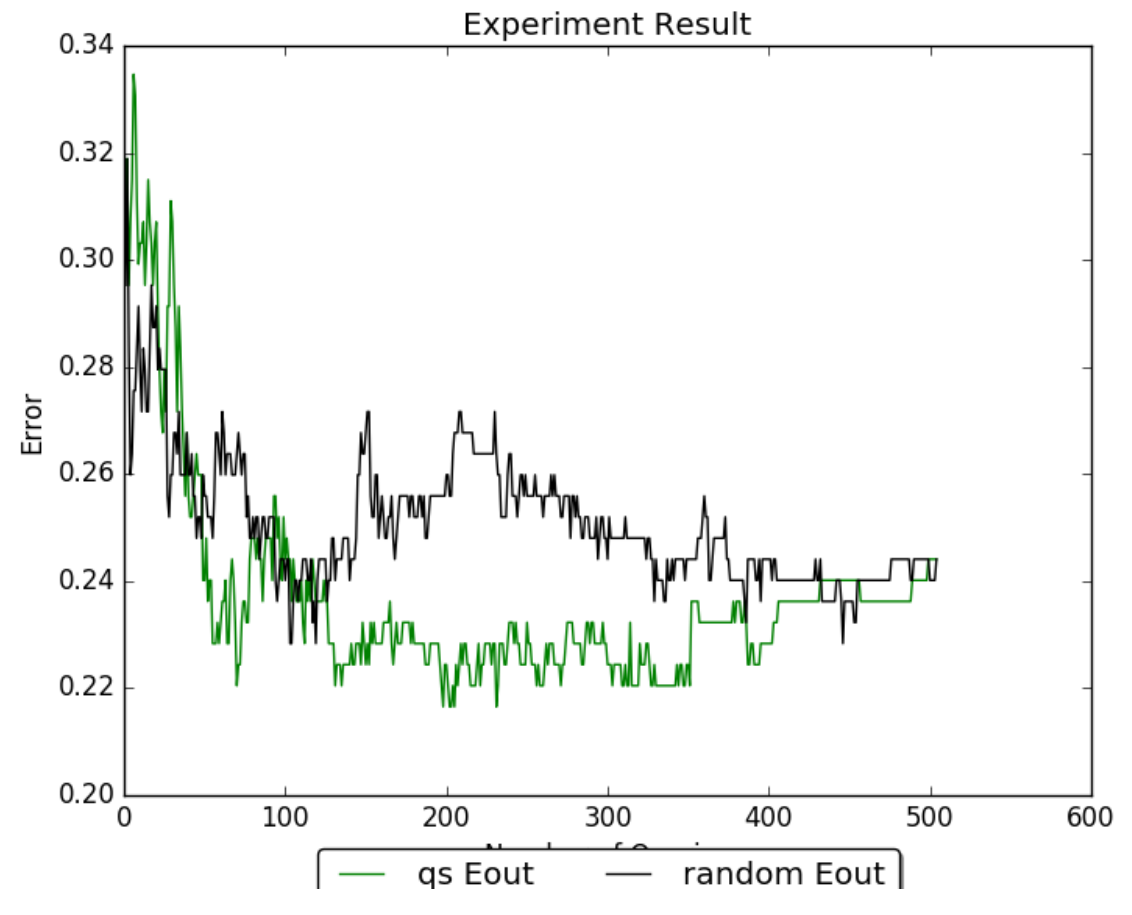

We can see from the example that uncertainty sample is able to reach lower error rate faster than random sampling.

Full source code:

```
1 #!/usr/bin/env python3
2^{\frac{m}{2}} "
3 The script helps guide the users to quickly understand how to use
4 libact by going through a simple active learning task with clear
5 descriptions.
6 """"
7
8 import copy
9 import os
10
11 import numpy as np
12 import matplotlib.pyplot as plt
13 try:
14 from sklearn.model_selection import train_test_split
15 except ImportError:
16 from sklearn.cross_validation import train_test_split
17
18 # libact classes
19 from libact.base.dataset import Dataset, import_libsvm_sparse
20 from libact.models import *
21 from libact.query_strategies import *
22 from libact.labelers import IdealLabeler
```

```
23
24
25 def run(trn_ds, tst_ds, lbr, model, qs, quota):
_{26} E_in, E_out = [], []
27
28 for \overline{\phantom{a}} in range(quota):
29 # Standard usage of libact objects
30 ask_id = qs.make_query()
X_{\mathsf{r}} = \mathsf{zip}(*\mathsf{trn}_\mathsf{d} s.\mathsf{data})32 lb = lbr.label(X[ask_id])
33 trn_ds.update(ask_id, lb)
34
35 model.train(trn_ds)
_{36} E_in = np.append(E_in, 1 - model.score(trn_ds))\text{E}\text{-out} = \text{np.append}(E\text{-out}, 1 - \text{model}.\text{score}(\text{tst\_ds}))38
39 return E_in, E_out
40<sup>1</sup>41
42 def split_train_test(dataset_filepath, test_size, n_labeled):
\begin{cases} 43 \end{cases} X, y = \text{import\_libswm\_sparse} (dataset_filepath).format_sklearn()
44
\begin{array}{c|c} 45 & \text{X_train, X_test, y_train, y_test = } \end{array}46 train_test_split(X, y, test_size=test_size)
47 | trn_ds = Dataset(X_train, np.concatenate(
48 [y_train[:n_labeled], [None] * (len(y_train) - n_labeled)]))
49 tst_ds = Dataset(X_test, y_test)
50 fully_labeled_trn_ds = Dataset(X_train, y_train)
51
52 return trn_ds, tst_ds, y_train, fully_labeled_trn_ds
53
54
55 def main():
56 # Specifiy the parameters here:
57 # path to your binary classification dataset
58 dataset_filepath = os.path.join(
59 os.path.dirname(os.path.realpath(__file__)), 'diabetes.txt')
60 test_size = 0.33 # the percentage of samples in the dataset that will be
61 # randomly selected and assigned to the test set
62 n_labeled = 10 \# number of samples that are initially labeled
63
64 # Load dataset
65 t trn_ds, tst_ds, y_train, fully_labeled_trn_ds = \
66 split_train_test(dataset_filepath, test_size, n_labeled)
67 trn_ds2 = copy.deepcopy(trn_ds)
68 lbr = IdealLabeler(fully_labeled_trn_ds)
69
70 quota = len(y_train) - n_labeled # number of samples to query
71
72 # Comparing UncertaintySampling strategy with RandomSampling.
\frac{1}{73} # model is the base learner, e.g. LogisticRegression, SVM ... etc.
74 qs = UncertaintySampling(trn_ds, method='lc', model=LogisticRegression())
75 model = LogisticRegression()
76 E_in_1, E_out_1 = run(trn_ds, tst_ds, lbr, model, qs, quota)
77
78 qs2 = RandomSampling (trn_ds2)
79 model = LogisticRegression()
80 E_in_2, E_out_2 = run(trn_ds2, tst_ds, lbr, model, qs2, quota)
```

```
81
82 # Plot the learning curve of UncertaintySampling to RandomSampling
\overline{\mathbf{B}} # The x-axis is the number of queries, and the \overline{\mathbf{v}}-axis is the corresponding
84 # error rate.
85 query_num = np.arange(1, quota + 1)
86 plt.plot(query_num, E_in_1, 'b', label='qs Ein')
\mathbb{R} plt.plot(query_num, E_in_2, 'r', label='random Ein')
88 plt.plot(query_num, E_out_1, 'q', label='qs Eout')
89 plt.plot(query_num, E_out_2, 'k', label='random Eout')
90 plt.xlabel('Number of Queries')
91 plt.ylabel('Error')
92 plt.title('Experiment Result')
93 plt.legend(loc='upper center', bbox_to_anchor=(0.5, -0.05),
94 fancybox=True, shadow=True, ncol=5)
95 plt.show()
96
97
98 if __name__ == '__main__':
      main()
```
## **Interactive Digits Labeling**

Example file: examples/label\_digits.py

This example simiulates the use case where you want to humane to assign label to active learning algorithm selected samples. We uses the [digits dataset](http://scikit-learn.org/stable/modules/generated/sklearn.datasets.load_digits.html) provided by scikit-learn. Each time a sample is selected by active learning algorithm, the sample (a written digit) will be shown on the screen. The user will have to enter the corresponding digit to the command line to finish the labeling process.

The useage is roughly the same as the plot.py example.

```
1 | # Give each label its name (labels are from 0 to n_classes-1)
2 lbr = InteractiveLabeler(label_name=[str(lbl) for lbl in range(n_classes)])
4 for i in range(quota):
5 ask_id = qs.make_query()
          print ("asking sample from Uncertainty Sampling")
```
The difference is that the labeler is replaced by InteractiveLabeler, which opens the digit image for human labeler to see and receive the answer from command line.

Here are a snapshot of this example:

3

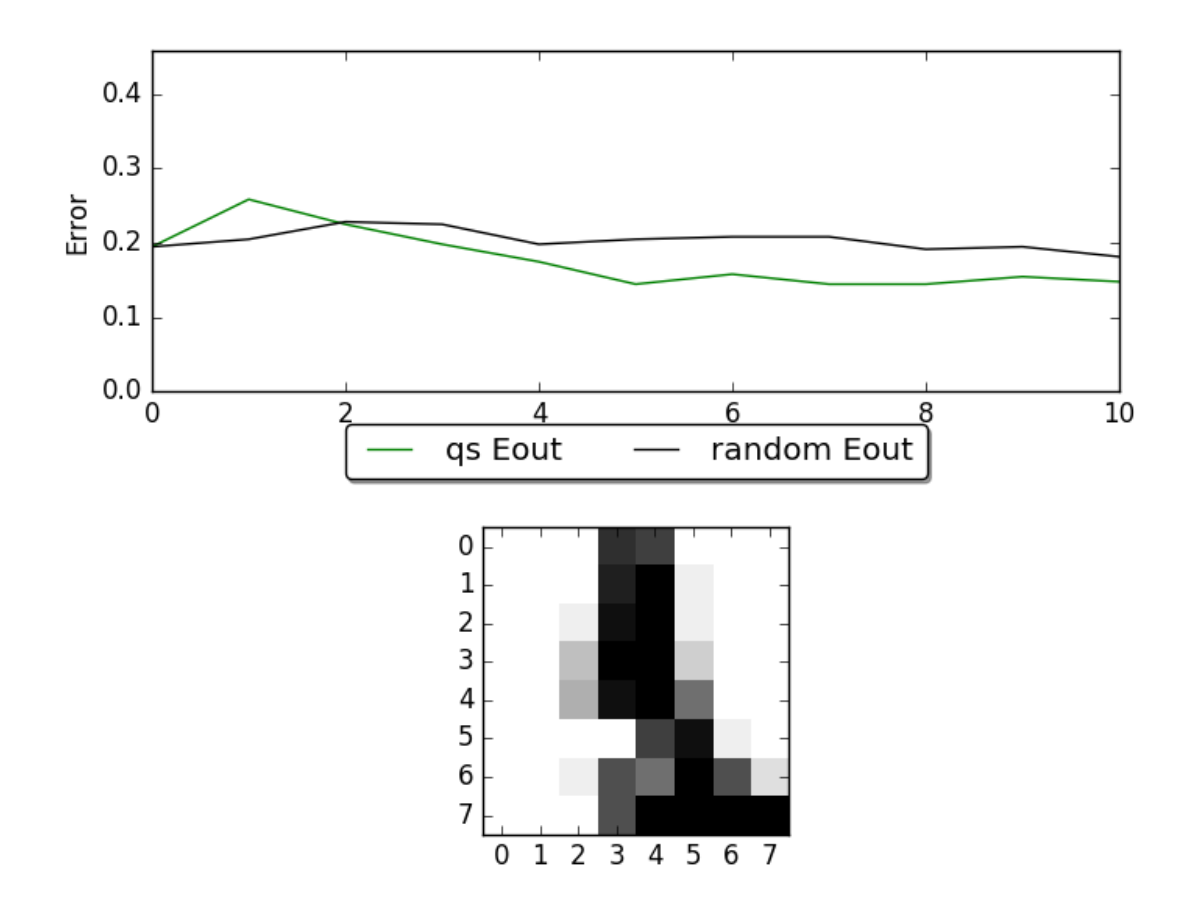

The figure on the top is the learning curve of ucertainty sampling and random sampling. X-axis is the number samples of queried, and Y-axis is the corresponding error rate. The figure on the button is the sample that human should assign label to.

Full source code:

```
1 #!/usr/bin/env python3
\frac{1}{2} """"
3 This script simulates real world use of active learning algorithms. Which in the
4 start, there are only a small fraction of samples are labeled. During active
5 learing process active learning algorithm (QueryStrategy) will choose a sample
6 from unlabeled samples to ask the oracle to give this sample a label (Labeler).
7
8 In this example, ther dataset are from the digits dataset from sklearn. User
9 would have to label each sample choosed by QueryStrategy by hand. Human would
10 label each selected sample through InteractiveLabeler. Then we will compare the
11 performance of using UncertaintySampling and RandomSampling under
12 LogisticRegression.
13 \ldots \ldots \ldots \ldots14
15 import copy
16
17 import numpy as np
18 import matplotlib.pyplot as plt
19 try:
20 from sklearn.model_selection import train_test_split
```

```
21 except ImportError:
22 from sklearn.cross_validation import train_test_split
23
24 # libact classes
25 from libact.base.dataset import Dataset
26 from libact.models import LogisticRegression
27 from libact.query_strategies import UncertaintySampling, RandomSampling
28 from libact.labelers import InteractiveLabeler
29
30
31 def split_train_test(n_classes):
32 from sklearn.datasets import load_digits
33
_{34} n_labeled = 5
35 digits = load_digits(n_class=n_classes) # consider binary case
36 X = \text{digits.data}37 y = digits.target
38 print (np. shape (X))
39
40 X_train, X_test, y_train, y_test = train_test_split(X, y, test_size=0.33)
41 while len(np.unique(y_train[:n_labeled])) < n_classes:
42 X_train, X_test, y_train, y_test = train_test_split(
\begin{array}{c|c}\n\text{43} & \text{X, Y, test\_size=0.33}\n\end{array}44
45 trn_ds = Dataset(X_train, np.concatenate(
46 [y_train[:n_labeled], [None] * (len(y_train) - n_labeled)]))
47 tst_ds = Dataset(X_test, y_test)
48
49 return trn_ds, tst_ds, digits
50
51
52 def main():
53 quota = 10 # ask human to label 10 samples
\text{54} n_classes = 5
55 E_out1, E_out2 = [], []
56
57 trn_ds, tst_ds, ds = split_train_test(n_classes)
58 trn_ds2 = copy.deepcopy(trn_ds)
59
60 qs = UncertaintySampling(trn_ds, method='lc', model=LogisticRegression())
61 qs2 = RandomSampling(trn_ds2)
62
63 model = LogisticRegression()
64
65 fig = plt.figure()66 ax = fig.add\_subplot(2, 1, 1)67 ax.set_xlabel('Number of Queries')
68 ax.set_ylabel('Error')
69
70 model.train(trn_ds)
\eta \blacksquare E_out1 = np.append(E_out1, 1 - model.score(tst_ds))
72 model.train(trn_ds2)
\pi E_{out2} = np.append(E_{out2, 1 - model.score(tst_d))74
75 query_num = np.arange(0, 1)
p_0 p1, = ax.plot(query_num, E_out1, 'g', label='qs Eout')
\pi | p2, = ax.plot(query_num, E_out2, 'k', label='random Eout')
78 plt.legend(loc='upper center', bbox_to_anchor=(0.5, -0.05), fancybox=True,
```

```
79 shadow=True, ncol=5)
80 plt.show(block=False)
82 img_ax = fig.add_subplot(2, 1, 2)
83 box = imq_ax.get_position()
\text{arg}_{\alpha} img_ax.set_position([box.x0, box.y0 - box.height * 0.1, box.width,
85 box.height \star 0.9])
86 # Give each label its name (labels are from 0 to n_classes-1)
87 lbr = InteractiveLabeler(label_name=[str(lbl) for lbl in range(n_classes)])
89 for i in range(quota):
90 ask_id = qs.make_query()
91 print("asking sample from Uncertainty Sampling")
92 # reshape the image to its width and height
93 \vert lb = lbr.label(trn_ds.data[ask_id][0].reshape(8, 8))
94 trn_ds.update(ask_id, lb)
95 model.train(trn_ds)
\overline{e} E_out1 = np.append(E_out1, 1 - model.score(tst_ds))
98 ask_id = qs2.make_query()
99 print("asking sample from Random Sample")
100 lb = lbr.label(trn_ds2.data[ask_id][0].reshape(8, 8))
101 | trn_ds2.update(ask_id, lb)
102 model.train(trn_ds2)
103 E_out2 = np.append(E_out2, 1 - model.score(tst_ds))
105 ax.set_xlim((0, i + 1))
106 ax.set_ylim((0, max(max(E_out1), max(E_out2)) + 0.2))
107 query_num = np.arange(0, i + 2)
108 p1.set_xdata(query_num)
109 p1.set_ydata(E_out1)
110 p2.set_xdata(query_num)
111 p2.set_ydata(E_out2)
113 plt.draw()
115 input("Press any key to continue...")
117 if __name__ == '__main__':
118 main()
```
## **Multilabel Query Strategies**

Example file: examples/multilabel\_plot.py

This example demonstrates the usage of *libact* in multilabel setting, which is the same under binary-class setting. This examples compares with the three multilabel active learning algorithms (Binary Minimization (BinMin), Maximal Loss Reduction with Maximal Confidence (MMC), Multilabel Active Learning With Auxiliary Learner (MLALAL). BinMin calculates the uncertainty of each label independently while MMC and MLALAL computes the uncertainty through evaluating the difference between predictions from two different multilabel classifiers. MMC has these two multilabel classifiers and the formula of evaluating the difference in prediction fixed. The multilabel classifiers it uses is binary relevance and stacked logistic regression. MLALAL is a more generalized version, we are able to freely assign multilabel classifiers and *libact* provides three different options for evaluating the difference in prediction (hamming loss reduction, soft hamming loss reduction and, maximum margin reduction).

From the example we can see how these algorithms are assigned.

For BinMin, we only need a ContinuousModel for it to evaluate uncertainty.

```
qs6 = BinaryMinimization(trn_ds6, LogisticRegression())
```
MMC on the other hand, it needs a base learner for its binary relevance.

```
1 qs = MMC(trn_ds, br_base=LogisticRegression())
```
MLALAL need to assign two multilabel models. One serves as *major\_learner*, and another serves as *auxiliary\_learner*. The *major\_leaner* should be the model to be use for final prediction and gives a binary output on each label. *auxiliary\_learner* is only use to estimate the confident on each label, it should give a real value output (supports *pred\_real* method).

```
1 \mid \text{qs3} = \text{MultilabelWithAuxiliary}2 \text{ trn } ds3,
3 BinaryRelevance(LogisticRegression()),
4 BinaryRelevance(SVM()),
5 criterion='hlr')
```
The results of this example on a artificial generated from *sklearn* is shown as follows:

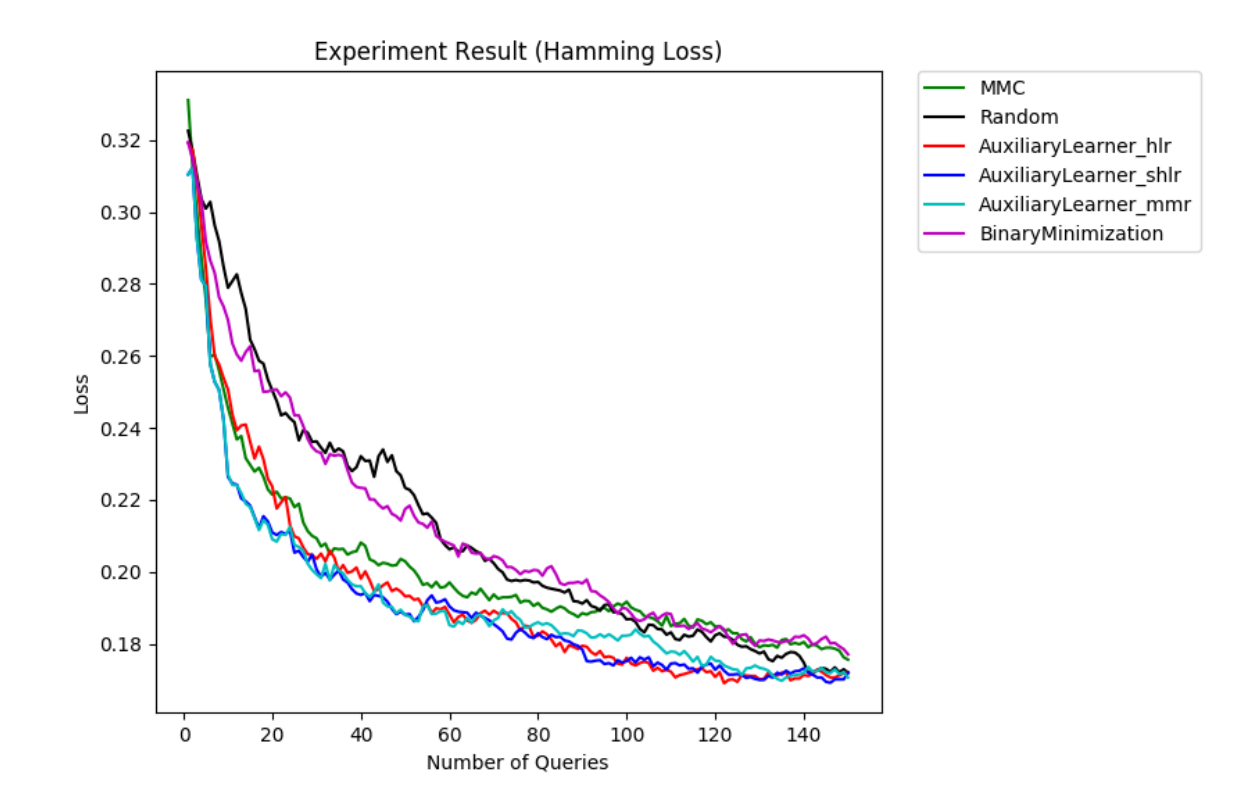

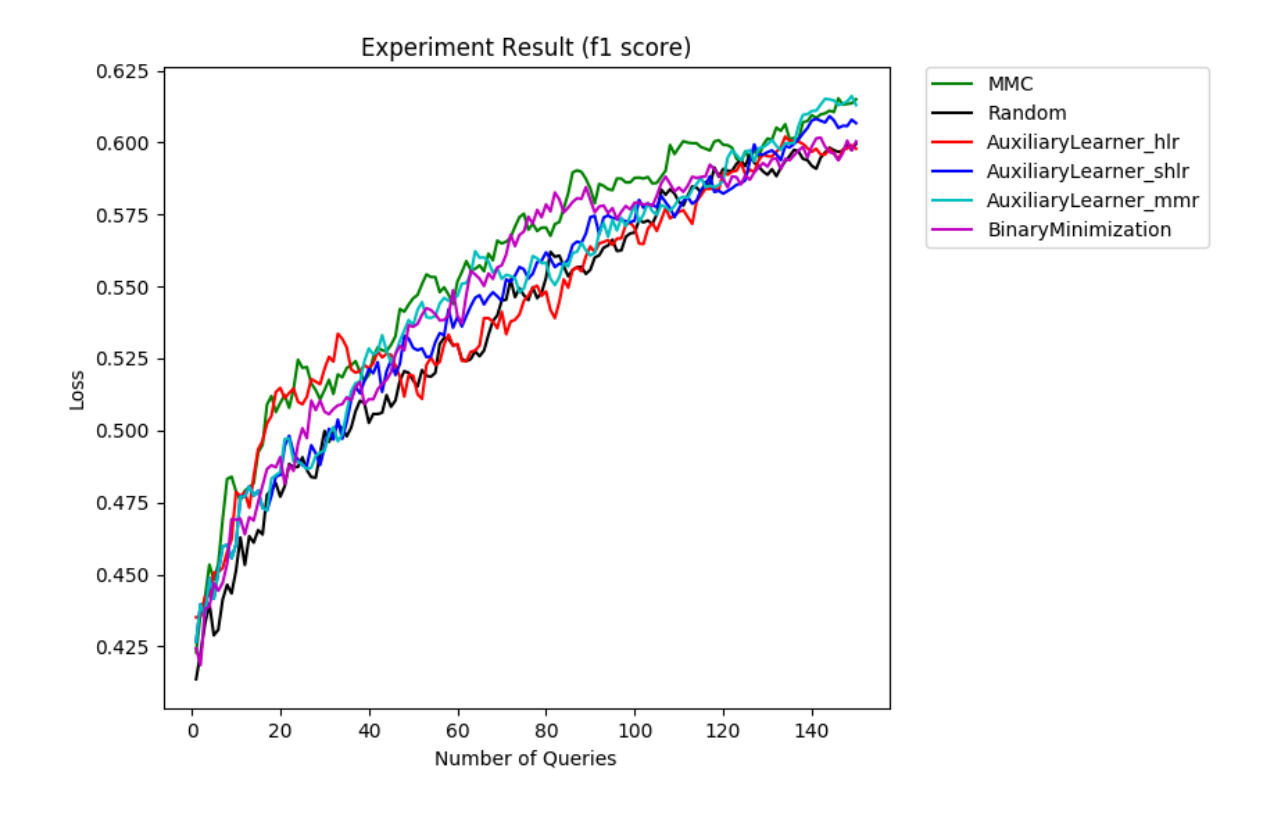

## <span id="page-17-0"></span>**Active Learning By Learning**

Currently, most pool-based active learning algorithms are designed based on different human-designed philosophy, it is hard for user to decide which algorithm to use with a given problem. *Active Learning By Learning* (ALBL) algorithm is a meta active learn algorithm designed to solve this problem. ALBL considers multiple existing active learning algorithms and adaptively *learns* a querying strategy based on the performance of these algorithms.

ALBL's design is based on a well-known adaptive learning problem called multi-armed bandit. In the problem,  $K$ bandit machines and a budget of  $T$  iterations are given. Each time a bandit machine is pulled, the machine returns a reward that reflects the goodness of the machine. The multi-armed bandit problem aims at balancing between exploring each bandit machine and exploit the observed information in order to maximize the cumulative rewards after a seris of pulling decisions. The details can be found in the paper

Wei-Ning Hsu, and Hsuan-Tien Lin. "Active Learning by Learning." Twenty-Ninth AAAI Conference on Artificial Intelligence. 2015.

Here is an example of how to declare a ALBL query\_strategy object:

```
1 from libact.query_strategies import ActiveLearningByLearning
2 from libact.query_strategies import HintSVM
  3 from libact.query_strategies import UncertaintySampling
  4 from libact.models import LogisticRegression
6 \mid \text{qs} = \text{ActiveLearningByLearning}7 dataset, # Dataset object
8 query_strategies=[
               UncertaintySampling(dataset, model=LogisticRegression(C=1.)),
```
5

```
10 UncertaintySampling(dataset, model=LogisticRegression(C=.01)),
11 HintSVM (dataset)
\frac{1}{2} \frac{1}{2}13 model=LogisticRegression()
14 )
```
The query\_strategies parameter is a list of libact.query\_strategies object instances where each of their associated dataset must be the same Dataset instance. ALBL combines the result of these query strategies and generate its own suggestion of which sample to query. ALBL will adaptively *learn* from each of the decision it made, using the given supervised learning model in model parameter.

## <span id="page-18-0"></span>**Cost Sensitive Active Learning**

Most active learning algorithms are designed to deal with a specific miss-classification error. Though in the real-world applications, the cost for miss-classification varies. Cost-sensitive active learning algorithms allows the user to pass in the cost matrix as a parameter and select the data points that it thinks to perform the best on the given cost matrix.

Assume we have a total of K classes, cost matrix can be represented as a K\*K matrix. The i-th row, j-th column represents the cost of the ground truth being i-th class and prediction as j-th class. The goal is to minimize the total cost.

*libact* provided the algorithm Active Learning with Cost-Embedding (ALCE) (libact.query\_strategies.multiclass.ActiveLearningWithCostEmbedding) dedicated to solve this problem.

Example file: examples/alce\_plot.py

The multi-class dataset to use is the *vehicle* dataset from mldata retrieved by sklearn (sklearn.datasets.fetch\_mldata('vehicle')). The cost matrix is generated randomly.

 $cost_matrix = 2000. * np.random.randn(len(target), len(target))$ 

The target variable is a list of different classes. The value cost\_matrix[i][j] represent the cost of i-th class in target being predicted as j-th class in target.

In this example, we compared ALCE with Ucertainty Sampling and Random Sampling. The main difference in declaring an ALCE object is the cost matrix should be passed in as a parameter (ALCE(trn ds3, cost matrix, SVR())). The result is shown as follows.

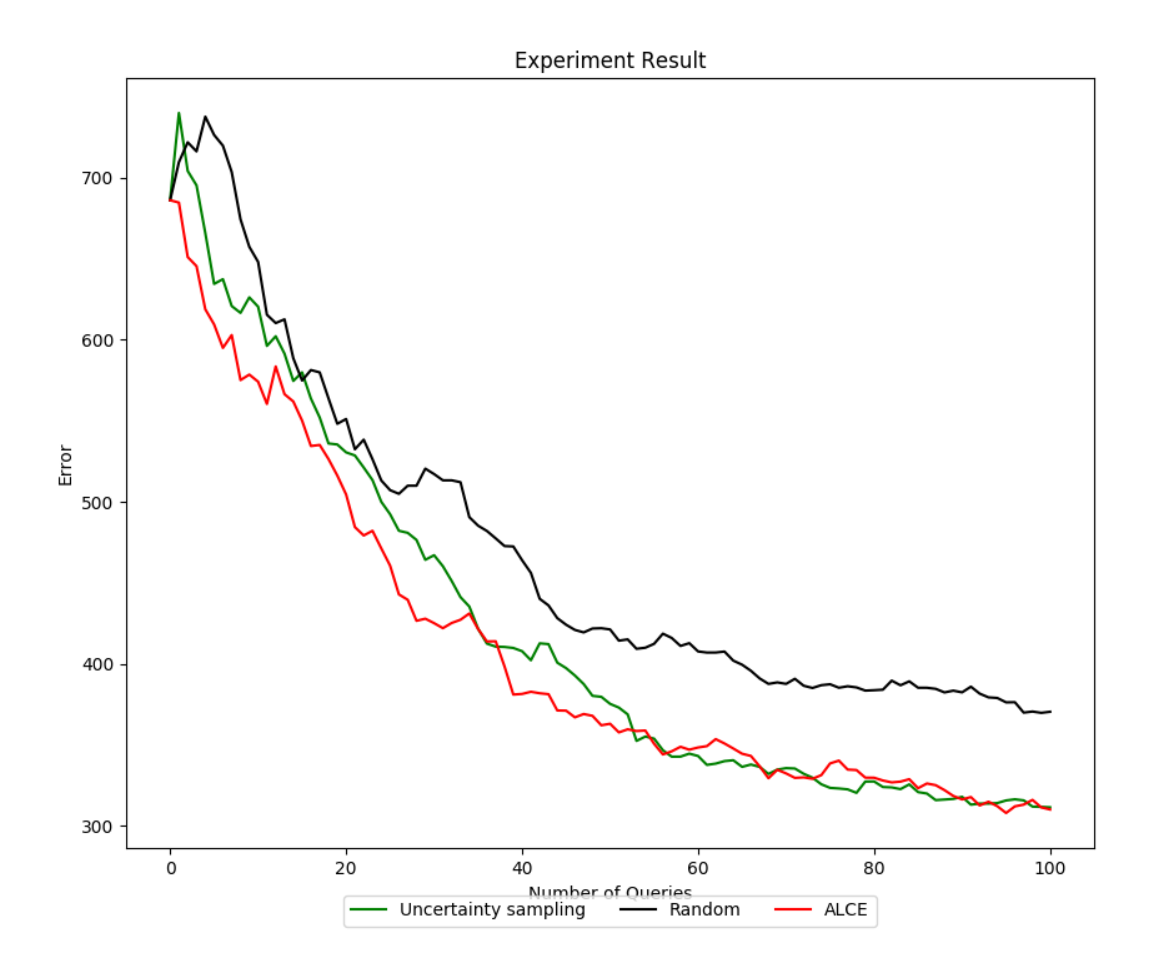

## <span id="page-19-0"></span>**Develop with Libact**

To develope active learning usage under *libact* framwork, you may implement your own oracle, active learning algorithm and machine learning algorithms.

## **Write your own models**

To implement your own models, your model class should inherent from either [libact.base.interfaces.](#page-26-1) [Model](#page-26-1) or [libact.base.interfaces.ContinuousModel](#page-25-0). For regular model, there are three methods to be implmented: train(), predict(), and score(). For learning models that supports continuous output, method predict\_real() should be implemented for ContinuousModel.

### **train**

Method train takes in a Dataset object, which may include both labeled and unlabeled data. With supervised learning models, labeled data can be retrieved like this:

 $X$ ,  $y = zip(*{\texttt{Database.get\_labeled\_entries(}})$ 

 $X, y$  is the samples (shape=(n\_samples, n\_feature)) and labels (shape=(n\_samples)).

You should train your model in this method like the fit method in *scikit-learn* model.

#### **predict**

This method should work like the predict method in *scikit-learn* model. Takes in the feature of each sample and output the label of the prediction for these samples.

### **score**

This method should calculate the accuracy on a given dataset's labeled data.

### **predict\_real**

For models that can generate continuous predictions (for example, the distance to boundary).

#### **Examples**

Take a look at *[libact.models.svm.SVM](#page-32-0)*, it serves as an interface of scikit-learn's SVC model. The train method is connected to scikit-learn's fit method and predict is connected to scikit-learn's predict. For the predict\_real method, it represens the decision value to each label.

```
class SVM(ContinuousModel):
    """C-Support Vector Machine Classifier
    When decision_function_shape == 'ovr', we use OneVsRestClassifier(SVC) from
    sklearn.multiclass instead of the output from SVC directory since it is not
    exactly the implementation of One Vs Rest.
   References
    ----------
    http://scikit-learn.org/stable/modules/generated/sklearn.svm.SVC.html
    """
    def init (self, *args, **kwargs):
       self.model = sklearn.svm.SVC(*args, **kwargs)
        if self.model.decision_function_shape == 'ovr':
            self.decision_function_shape = 'ovr'
            # sklearn's ovr isn't real ovr
            self.model = OneVsRestClassifier(self.model)
   def train(self, dataset, *args, **kwargs):
        return self.model.fit(*(dataset.format_sklearn() + args), **kwargs)
   def predict(self, feature, *args, **kwargs):
        return self.model.predict(feature, *args, **kwargs)
    def score(self, testing_dataset, *args, **kwargs):
        return self.model.score(*(testing_dataset.format_sklearn() + args),
                                **kwargs)
```

```
def predict_real(self, feature, *args, **kwargs):
   dvalue = self.model.decision function(feature, *args, **kwargs)
   if len(np.shape(dvalue)) == 1: \# n_classes == 2
       return np.vstack((-dvalue, dvalue)).T
   else:
       if self.decision_function_shape != 'ovr':
            LOGGER.warn("SVM model support only 'ovr' for multiclass"
                        "predict_real.")
        return dvalue
```
## **Implement your active learning algorithm**

You may implement your own active learning algorithm under QueryStrategy classes. QueryStrategy class should inherent from *[libact.base.interfaces.QueryStrategy](#page-27-0)* and add the following into your \_\_init\_\_ method.

super(YourClassName, self).\_\_init\_\_(\*args, \*\*kwargs)

This would associate the given dataset with your query strategy and registers the update method under the associated dataset as a callback function.

The update() method should be used if the active learning algorithm wants to change its internal state after the dataset is updated with newly retrieved label. Take ALBL's update() method as example:

```
def update(self, entry_id, label):
   # Calculate the next query after updating the question asked with an
   # answer.
   ask_idx = self.unlabeled_invert_id_idx[entry_id]
   self.W.append(1. / self.query_dist[ask_idx])
   self.queried_hist_.append(entry_id)
```
make\_query() is another method need to be implmented. It calculates which sample to query and outputs the entry id of that sample. Take the uncertainty sampling algorithm as example:

```
def make_query(self, return_score=False):
    """Return the index of the sample to be queried and labeled and
   selection score of each sample. Read-only.
   No modification to the internal states.
   Returns
    -------
    ask_id : int
        The index of the next unlabeled sample to be queried and labeled.
   score : list of (index, score) tuple
        Selection score of unlabled entries, the larger the better.
    "''"dataset = self.dataset
   self.model.train(dataset)
   unlabeled_entry_ids, X_pool = zip(*dataset.get_unlabeled_entries())
    if isinstance(self.model, ProbabilisticModel):
        dvalue = self.model.predict_proba(X_pool)
```

```
elif isinstance(self.model, ContinuousModel):
   dvalue = self.model.predict_real(X_pool)
if self.method == 'lc': # least confident
    score = -np.max(dvalue, axis=1)elif self.method == 'sm': # smallest margin
    if np.shape(dvalue)[1] > 2:
        # Find 2 largest decision values
        dvalue = -(np.partition(-dvalue, 2, axis=1) [:, :2])
    score = -np.abs(dvalue[:, 0] - dvalue[:, 1])
elif self.method == 'entropy':
    score = np.sum(-dvalue * np.log(dvalue), axis=1)ask_id = np.argmax(score)
if return_score:
    return unlabeled_entry_ids[ask_id], \
           list(zip(unlabeled_entry_ids, score))
else:
    return unlabeled_entry_ids[ask_id]
```
In uncertainty sampling, it asks the sample with the lowest decision value (the output from predict\_real() of a ContinuousModel).

## **Write your Oracle**

Different usage requires different ways of retrieving the label for an unlabeled sameple, therefore you may want to implement your own oracle for different condition To implement Labeler class you should inherent from [libact.](#page-26-0) [base.interfaces.Labeler](#page-26-0) and implment the label() function with how to retrieve the label of a given sample (feature).

#### **Examples**

We have provided two example labelers: libact.labelers.IdealLabeler and libact.labelers. InteractiveLabeler.

IdealLabeler is usually used for testing the performance of a active learning algorithm. You give it a fully-labeled dataset, simulating a oracle that know the true label of all samples. Its label () is simple searching through the given feature in the fully-labeled dataset and return the corresponding label.

```
class IdealLabeler(Labeler):
    "''"''"''"Provide the errorless/noiseless label to any feature vectors being queried.
    Parameters
    ----------
    dataset: Dataset object
        Dataset object with the ground-truth label for each sample.
    "''"''"''"def __init__(self, dataset, **kwargs):
```

```
X, y = zip(*dataset.get</u>ntries())# make sure the input dataset is fully labeled
    assert (np.array(y) != np.array(None)).all()
    self.X = X
   self.y = y
@inherit_docstring_from(Labeler)
def label(self, feature):
   return self.y[np.where([np.array_equal(x, feature)
                            for x in self.X])[0][0]]
```
InteractiveLabeler can be used in the situation where you want to show your feature through image, let a human be the oracle and label the image interactively. To implement its label() method, it may include showing the feature through image using matplotlib.pyplot.imshow() and receive input through command line interface:

```
class InteractiveLabeler(Labeler):
    """Interactive Labeler
    InteractiveLabeler is a Labeler object that shows the feature through image
    using matplotlib and lets human label each feature through command line
   interface.
   Parameters
    ----------
   label_name: list
       Let the label space be from 0 to len(label_name)-1, this list
       corresponds to each label's name.
    \pi \pi \pidef __init__(self, **kwargs):
        self.label_name = kwargs.pop('label_name', None)
    @inherit_docstring_from(Labeler)
   def label(self, feature):
        plt.imshow(feature, cmap=plt.cm.gray_r, interpolation='nearest')
        plt.draw()
       banner = "Enter the associated label with the image: "
        if self.label_name is not None:
           banner += str(self.label name) + ' '
        1b1 = input(banner)while (self.label_name is not None) and (lbl not in self.label_name):
            print('Invalid label, please re-enter the associated label.')
            1b1 = input(banner)return self.label_name.index(lbl)
```
## <span id="page-24-3"></span><span id="page-24-0"></span>**API Reference**

## **libact.base package**

### **Submodules**

### <span id="page-24-2"></span>**libact.base.dataset module**

The dataset class used in this package. Datasets consists of data used for training, represented by a list of (feature, label) tuples. May be exported in different formats for application on other libraries.

<span id="page-24-1"></span>class libact.base.dataset.**Dataset**(*X=None*, *y=None*)

Bases: [object](https://docs.python.org/2/library/functions.html#object)

libact dataset object

#### Parameters

- $X({\{array-1ik\}$ , shape =  $(n\_samples, n\_features))$  Feature of sample set.
- $\mathbf{y}$  (list of {int, None}, shape =  $(n\_samples)$ ) The ground truth (label) for corresponding sample. Unlabeled data should be given a label None.

#### **data**

*list, shape = (n\_samples)* – List of all sample feature and label tuple.

#### **append**(*feature*, *label=None*)

Add a (feature, label) entry into the dataset. A None label indicates an unlabeled entry.

#### **Parameters**

- **feature** ( $\{array\}$ -like), shape =  $(n_f$  features)) Feature of the sample to append to dataset.
- **label** ({int, None}) Label of the sample to append to dataset. None if unlabeled.

Returns entry\_id – entry\_id for the appened sample.

#### Return type {int}

#### **format\_sklearn**()

Returns dataset in (X, y) format for use in scikit-learn. Unlabeled entries are ignored.

#### Returns

- X (*numpy array, shape = (n\_samples, n\_features)*) Sample feature set.
- y (*numpy array, shape = (n\_samples)*) Sample labels.

#### **get\_entries**()

Return the list of all sample feature and ground truth tuple.

Returns data – List of all sample feature and label tuple.

**Return type** list, shape  $=$  (n\_samples)

#### **get\_labeled\_entries**()

Returns list of labeled feature and their label

Returns labeled\_entries – Labeled entries

Return type list of (feature, *[label](#page-26-2)*) [tuple](https://docs.python.org/2/library/functions.html#tuple)

<span id="page-25-2"></span>**get\_num\_of\_labels**() Number of distinct lebels in this object.

Returns n\_labels

Return type [int](https://docs.python.org/2/library/functions.html#int)

```
get_unlabeled_entries()
     Returns list of unlabeled features, along with their entry_ids
```
Returns unlabeled\_entries – Labeled entries

Return type list of (entry\_id, feature) [tuple](https://docs.python.org/2/library/functions.html#tuple)

#### **labeled\_uniform\_sample**(*sample\_size*, *replace=True*)

Returns a Dataset object with labeled data only, which is resampled uniformly with given sample size. Parameter *replace* decides whether sampling with replacement or not.

#### Parameters **sample\_size** –

### **len\_labeled**()

Number of labeled data entries in this object.

#### Returns n\_samples

#### Return type [int](https://docs.python.org/2/library/functions.html#int)

#### **len\_unlabeled**()

Number of unlabeled data entries in this object.

#### Returns n\_samples

#### Return type [int](https://docs.python.org/2/library/functions.html#int)

#### **on\_update**(*callback*)

Add callback function to call when dataset updated.

**Parameters callback** ([callable](https://docs.python.org/2/library/functions.html#callable)) – The function to be called when dataset is updated.

**update**(*entry\_id*, *new\_label*)

Updates an entry with entry\_id with the given label

#### Parameters

- **entry\_id** ([int](https://docs.python.org/2/library/functions.html#int)) entry id of the sample to update.
- **label** ({int, None}) Label of the sample to be update.

libact.base.dataset.**import\_libsvm\_sparse**(*filename*)

Imports dataset file in libsvm sparse format

libact.base.dataset.**import\_scipy\_mat**(*filename*)

## <span id="page-25-1"></span>**libact.base.interfaces module**

Base interfaces for use in the package. The package works according to the interfaces defined below.

<span id="page-25-0"></span>class libact.base.interfaces.**ContinuousModel**

Bases: [libact.base.interfaces.Model](#page-26-1)

Classification Model with intermediate continuous output

A continuous classification model is able to output a real-valued vector for each features provided.

<span id="page-26-3"></span>**predict\_real**(*feature*, *\*args*, *\*\*kwargs*)

Predict confidence scores for samples.

Returns the confidence score for each (sample, class) combination.

The larger the value for entry (sample=x, class=k) is, the more confident the model is about the sample  $x$ belonging to the class k.

Take Logistic Regression as example, the return value is the signed distance of that sample to the hyperplane.

Parameters feature (array-like, shape (n\_samples, n\_features)) - The samples whose confidence scores are to be predicted.

**Returns**  $X$  – Each entry is the confidence scores per (sample, class) combination.

Return type array-like, shape (n\_samples, n\_classes)

#### <span id="page-26-0"></span>class libact.base.interfaces.**Labeler**

Bases: [object](https://docs.python.org/2/library/functions.html#object)

Label the queries made by QueryStrategies

<span id="page-26-2"></span>Assign labels to the samples queried by QueryStrategies.

#### **label**(*feature*)

Return the class labels for the input feature array.

**Parameters feature** (array-like, shape (n features,)) – The feature vector whose label is to queried.

Returns label – The class label of the queried feature.

Return type [int](https://docs.python.org/2/library/functions.html#int)

<span id="page-26-1"></span>class libact.base.interfaces.**Model**

Bases: [object](https://docs.python.org/2/library/functions.html#object)

Classification Model

A Model returns a class-predicting function for future samples after trained on a training dataset.

- **predict**(*feature*, *\*args*, *\*\*kwargs*) Predict the class labels for the input samples
	- - Parameters feature (array-like, shape (n\_samples, n\_features)) The unlabeled samples whose labels are to be predicted.

Returns y\_pred – The class labels for samples in the feature array.

Return type array-like, shape (n\_samples,)

**score**(*testing\_dataset*, *\*args*, *\*\*kwargs*)

Return the mean accuracy on the test dataset

Parameters **testing\_dataset** (Dataset object) – The testing dataset used to measure the perforance of the trained model.

**Returns score** – Mean accuracy of self.predict $(X)$  wrt. y.

#### Return type [float](https://docs.python.org/2/library/functions.html#float)

**train**(*dataset*, *\*args*, *\*\*kwargs*)

Train a model according to the given training dataset.

Parameters dataset (Dataset object) – The training dataset the model is to be trained on.

Returns self – Returns self.

Return type [object](https://docs.python.org/2/library/functions.html#object)

<span id="page-27-5"></span><span id="page-27-1"></span>class libact.base.interfaces.**MultilabelModel** Bases: [libact.base.interfaces.Model](#page-26-1)

Multilabel Classification Model

A Model returns a multilabel-predicting function for future samples after trained on a training dataset.

<span id="page-27-2"></span>class libact.base.interfaces.**ProbabilisticModel** Bases: [libact.base.interfaces.ContinuousModel](#page-25-0)

Classification Model with probability output

A probabilistic classification model is able to output a real-valued vector for each features provided.

**predict\_proba**(*feature*, *\*args*, *\*\*kwargs*) Predict probability estimate for samples.

> Parameters **feature** (array-like, shape (n\_samples, n\_features)) – The samples whose probability estimation are to be predicted.

**Returns**  $X$  – Each entry is the prabablity estimate for each class.

Return type array-like, shape (n\_samples, n\_classes)

**predict\_real**(*feature*, *\*args*, *\*\*kwargs*)

<span id="page-27-0"></span>class libact.base.interfaces.**QueryStrategy**(*dataset*, *\*\*kwargs*)

Bases: [object](https://docs.python.org/2/library/functions.html#object)

Pool-based query strategy

A QueryStrategy advices on which unlabeled data to be queried next given a pool of labeled and unlabeled data.

#### **dataset**

The Dataset object that is associated with this QueryStrategy.

## **make\_query**()

Return the index of the sample to be queried and labeled. Read-only.

No modification to the internal states.

Returns ask\_id – The index of the next unlabeled sample to be queried and labeled.

#### Return type [int](https://docs.python.org/2/library/functions.html#int)

#### **update**(*entry\_id*, *label*)

Update the internal states of the QueryStrategy after each queried sample being labeled.

#### Parameters

- **entry\_id** ([int](https://docs.python.org/2/library/functions.html#int)) The index of the newly labeled sample.
- **label** (*[float](https://docs.python.org/2/library/functions.html#float)*) The label of the queried sample.

#### <span id="page-27-3"></span>**Module contents**

### **libact.labelers package**

## <span id="page-27-4"></span>**Submodules**

#### <span id="page-28-2"></span>**libact.labelers.ideal\_labeler module**

Ideal/Noiseless labeler that returns true label

```
class libact.labelers.ideal_labeler.IdealLabeler(dataset, **kwargs)
    Bases: libact.base.interfaces.Labeler
```
Provide the errorless/noiseless label to any feature vectors being queried.

**Parameters dataset** (Dataset object) – Dataset object with the ground-truth label for each sample.

#### **label**(*feature*)

Return the class labels for the input feature array.

**Parameters feature** (array-like, shape (n\_features,)) – The feature vector whose label is to queried.

Returns label – The class label of the queried feature.

Return type [int](https://docs.python.org/2/library/functions.html#int)

#### <span id="page-28-1"></span>**libact.labelers.interactive\_labeler module**

Interactive Labeler

This module includes an InteractiveLabeler.

```
class libact.labelers.interactive_labeler.InteractiveLabeler(**kwargs)
    Bases: libact.base.interfaces.Labeler
```
Interactive Labeler

InteractiveLabeler is a Labeler object that shows the feature through image using matplotlib and lets human label each feature through command line interface.

**Parameters**  $\text{label\_name}(list)$  – Let the label space be from 0 to len(label\_name)-1, this list corresponds to each label's name.

#### **label**(*feature*)

Return the class labels for the input feature array.

Parameters **feature** (array-like, shape (n\_features,)) – The feature vector whose label is to queried.

Returns label – The class label of the queried feature.

Return type [int](https://docs.python.org/2/library/functions.html#int)

### <span id="page-28-0"></span>**Module contents**

Concrete labeler classes.

## **libact.models package**

#### **Submodules**

#### **libact.models.multilabel package**

## <span id="page-29-1"></span>**Submodules**

#### <span id="page-29-0"></span>**libact.models.multilabel.binary\_relevance module**

This module contains implementation of binary relevance for multi-label classification problems

class libact.models.multilabel.binary\_relevance.**BinaryRelevance**(*base\_clf*,

Bases: [libact.base.interfaces.MultilabelModel](#page-27-1)

Binary Relevance

- **base** clf  $\lceil$  [libact.models](#page-30-0) object instances] If wanting to use predict proba, base clf are required to support predict\_proba method.
- n\_jobs [int, optional, default: 1] The number of jobs to use for the computation. If -1 all CPUs are used. If 1 is given, no parallel computing code is used at all, which is useful for debugging. For n\_jobs below -1,  $(n_c)$  = 1 + n\_jobs) are used. Thus for n\_jobs = -2, all CPUs but one are used.

#### References

### **predict**(*X*)

Predict labels.

Parameters **X** (array-like, shape=(n\_samples, n\_features)) – Feature vector.

Returns pred – Predicted labels of given feature vector.

Return type numpy array, shape=(n\_samples, n\_labels)

#### **predict\_proba**(*X*)

Predict the probability of being 1 for each label.

**Parameters**  $X$  (array-like, shape= $(n$ \_samples,  $n$ \_features)) – Feature vector.

Returns pred – Predicted probability of each label.

Return type numpy array, shape=(n\_samples, n\_labels)

#### **predict\_real**(*X*)

Predict the probability of being 1 for each label.

**Parameters**  $\mathbf{X}$  (array-like, shape= $(n$ \_samples,  $n$ \_features)) – Feature vector.

Returns pred – Predicted probability of each label.

Return type numpy array, shape=(n\_samples, n\_labels)

**score**(*testing\_dataset*, *criterion='hamming'*) Return the mean accuracy on the test dataset

#### Parameters

- **testing\_dataset** (Dataset object) The testing dataset used to measure the perforance of the trained model.
- **criterion** (['hamming', 'f1']) instance-wise criterion.

**Returns score** – Mean accuracy of self.predict $(X)$  wrt. y.

Return type [float](https://docs.python.org/2/library/functions.html#float)

*n\_jobs=1*)

<span id="page-30-3"></span>**train**(*dataset*)

Train model with given feature.

#### Parameters

• **X** (array-like, shape=(n\_samples, n\_features)) – Train feature vector.

• **Y** (array-like, shape=(n\_samples, n\_labels)) – Target labels.

#### **clfs\_**

list of *[libact.models](#page-30-0)* object instances - Classifier instances.

Returns self – Retuen self.

Return type [object](https://docs.python.org/2/library/functions.html#object)

#### <span id="page-30-1"></span>**libact.models.multilabel.dummy\_clf module**

This module provides a dummy classifier, since in multi-label active learning problem, it is common to see label being all zero in training set. We will let this classifier handles this condition.

```
class libact.models.multilabel.dummy_clf.DummyClf
```
Bases: [object](https://docs.python.org/2/library/functions.html#object)

This classifier handles training sets with only 0s or 1s to unify the interface.

**fit** $(X, y)$ 

**predict**(*X*)

**predict\_proba**(*X*)

**predict\_real**(*X*)

**train**(*dataset*)

### <span id="page-30-0"></span>**Module contents**

Concrete model classes.

#### <span id="page-30-2"></span>**libact.models.sklearn\_adapter module**

scikit-learn classifier adapter

class libact.models.sklearn\_adapter.**SklearnAdapter**(*clf*) Bases: [libact.base.interfaces.Model](#page-26-1)

Implementation of the scikit-learn classifier to libact model interface.

Parameters clf (scikit-learn classifier object instance) - The classifier object that is intended to be use with libact

#### Examples

Here is an example of using SklearnAdapter to classify the iris dataset:

```
from sklearn import datasets
from sklearn.model_selection import train_test_split
from sklearn.linear_model import LogisticRegression
from libact.base.dataset import Dataset
from libact.models import SklearnAdapter
iris = datasets.load_iris()
X = iris.data
y = iris.target
X_train, X_test, y_train, y_test = train_test_split(X, y, test_size=0.3)
adapter = SklearnAdapter(LogisticRegression(random_state=1126))
adapter.train(Dataset(X_train, y_train))
adapter.predict(X_test)
```
**predict**(*feature*, *\*args*, *\*\*kwargs*) **score**(*testing\_dataset*, *\*args*, *\*\*kwargs*) **train**(*dataset*, *\*args*, *\*\*kwargs*)

```
class libact.models.sklearn_adapter.SklearnProbaAdapter(clf)
    Bases: libact.base.interfaces.ProbabilisticModel
```
Implementation of the scikit-learn classifier to libact model interface. It should support predict\_proba method and predict\_real is default to return predict\_proba.

```
Parameters clf (scikit-learn classifier object instance) – The classifier ob-
   ject that is intended to be use with libact
```
#### Examples

Here is an example of using SklearnAdapter to classify the iris dataset:

```
from sklearn import datasets
from sklearn.model_selection import train_test_split
from sklearn.linear_model import LogisticRegression
from libact.base.dataset import Dataset
from libact.models import SklearnProbaAdapter
iris = datasets.load_iris()
X = iris.data
y = iris.target
X_train, X_test, y_train, y_test = train_test_split(X, y, test_size=0.3)
adapter = SklearnProbaAdapter(LogisticRegression(random_state=1126))
adapter.train(Dataset(X_train, y_train))
adapter.predict(X_test)
adapter.predict_proba(X_test)
```
**predict**(*feature*, *\*args*, *\*\*kwargs*)

**predict\_proba**(*feature*, *\*args*, *\*\*kwargs*)

<span id="page-32-4"></span>**predict\_real**(*feature*, *\*args*, *\*\*kwargs*) **score**(*testing\_dataset*, *\*args*, *\*\*kwargs*) **train**(*dataset*, *\*args*, *\*\*kwargs*)

#### <span id="page-32-1"></span>**libact.models.logistic\_regression module**

This module includes a class for interfacing scikit-learn's logistic regression model.

class libact.models.logistic\_regression.**LogisticRegression**(*\*args*, *\*\*kwargs*) Bases: [libact.base.interfaces.ProbabilisticModel](#page-27-2)

Logistic Regression Classifier

#### References

[http://scikit-learn.org/stable/modules/generated/sklearn.linear\\_model.LogisticRegression.html](http://scikit-learn.org/stable/modules/generated/sklearn.linear_model.LogisticRegression.html)

**predict**(*feature*, *\*args*, *\*\*kwargs*) **predict\_proba**(*feature*, *\*args*, *\*\*kwargs*) **predict\_real**(*feature*, *\*args*, *\*\*kwargs*) **score**(*testing\_dataset*, *\*args*, *\*\*kwargs*) **train**(*dataset*, *\*args*, *\*\*kwargs*)

#### <span id="page-32-2"></span>**libact.models.perceptron module**

This module includes a class for interfacing scikit-learn's perceptron model.

class libact.models.perceptron.**Perceptron**(*\*args*, *\*\*kwargs*) Bases: [libact.base.interfaces.Model](#page-26-1)

A interface for scikit-learn's perceptron model

#### References

[http://scikit-learn.org/stable/modules/generated/sklearn.linear\\_model.Perceptron.html](http://scikit-learn.org/stable/modules/generated/sklearn.linear_model.Perceptron.html)

**predict**(*feature*, *\*args*, *\*\*kwargs*) **score**(*testing\_dataset*, *\*args*, *\*\*kwargs*) **train**(*dataset*, *\*args*, *\*\*kwargs*)

### <span id="page-32-3"></span>**libact.models.svm module**

#### SVM

An interface for scikit-learn's C-Support Vector Classifier model.

<span id="page-32-0"></span>class libact.models.svm.**SVM**(*\*args*, *\*\*kwargs*) Bases: [libact.base.interfaces.ContinuousModel](#page-25-0)

C-Support Vector Machine Classifier

<span id="page-33-1"></span>When decision function shape  $==$  'ovr', we use OneVsRestClassifier(SVC) from sklearn.multiclass instead of the output from SVC directory since it is not exactly the implementation of One Vs Rest.

### References

<http://scikit-learn.org/stable/modules/generated/sklearn.svm.SVC.html>

**predict**(*feature*, *\*args*, *\*\*kwargs*) **predict\_real**(*feature*, *\*args*, *\*\*kwargs*) **score**(*testing\_dataset*, *\*args*, *\*\*kwargs*) **train**(*dataset*, *\*args*, *\*\*kwargs*)

#### **Module contents**

Concrete model classes.

## **libact.query\_strategies package**

#### **Submodules**

**libact.query\_strategies.multiclass package**

### **Submodules**

#### <span id="page-33-0"></span>**libact.query\_strategies.multiclass.active\_learning\_with\_cost\_embedding module**

Active Learning with Cost Embedding (ALCE)

class libact.query strategies.multiclass.active learning with cost embedding. ActiveLearningWithCost

Bases: [libact.base.interfaces.QueryStrategy](#page-27-0)

Active Learning with Cost Embedding (ALCE)

Cost sensitive multi-class algorithm. Assume each class has at least one sample in the labeled pool.

#### Parameters

- **cost\_matrix** (array-like, shape=(n\_classes, n\_classes)) The ith row, jth column represents the cost of the ground truth being ith class and prediction as jth class.
- **mds\_params** ([dict,](https://docs.python.org/2/library/stdtypes.html#dict) optional) [http://scikit-learn.org/stable/modules/generated/](http://scikit-learn.org/stable/modules/generated/sklearn.manifold.MDS.html) [sklearn.manifold.MDS.html](http://scikit-learn.org/stable/modules/generated/sklearn.manifold.MDS.html)
- <span id="page-34-1"></span>• **nn params** ([dict,](https://docs.python.org/2/library/stdtypes.html#dict) optional) – [http://scikit-learn.org/stable/modules/generated/](http://scikit-learn.org/stable/modules/generated/sklearn.neighbors.NearestNeighbors.html) [sklearn.neighbors.NearestNeighbors.html](http://scikit-learn.org/stable/modules/generated/sklearn.neighbors.NearestNeighbors.html)
- **embed\_dim** ([int,](https://docs.python.org/2/library/functions.html#int) optional (default: None)) if is None, embed\_dim = n\_classes
- **base\_regressor** (sklearn regressor) –
- **random\_state** ({int, np.random.RandomState instance, None},  $optional$  (default=None)) – If int or None, random state is passed as parameter to generate np.random.RandomState instance. if np.random.RandomState instance, random\_state is the random number generate.

**nn\_**

*sklearn.neighbors.NearestNeighbors object instance*

#### Examples

Here is an example of declaring a ActiveLearningWithCostEmbedding query\_strategy object:

```
import numpy as np
from sklearn.svm import SVR
from libact.query_strategies.multiclass import ActiveLearningWithCostEmbedding as
\rightarrowALCE
cost_matrix = 2000. * np.random.randn(n_classes, n_classes)qs3 = ALCE(dataset, cost matrix, SVR())
```
#### References

**make\_query**()

Return the index of the sample to be queried and labeled. Read-only.

No modification to the internal states.

Returns ask\_id – The index of the next unlabeled sample to be queried and labeled.

Return type [int](https://docs.python.org/2/library/functions.html#int)

#### <span id="page-34-0"></span>**libact.query\_strategies.uncertainty\_sampling module**

Uncertainty Sampling

This module contains a class that implements two of the most well-known uncertainty sampling query strategies: the least confidence method and the smallest margin method (margin sampling).

class libact.query\_strategies.uncertainty\_sampling.**UncertaintySampling**(*\*args*,

*\*\*kwargs*)

Bases: [libact.base.interfaces.QueryStrategy](#page-27-0)

Uncertainty Sampling

This class implements Uncertainty Sampling active learning algorithm *[\[R12\]](#page-52-1)*.

**Parameters** 

- <span id="page-35-1"></span>• **model** ([libact.base.interfaces.ContinuousModel](#page-25-0) or [libact.base.](#page-27-2)  $interfaces. ProbabilisticModel$  object instance) – The base model used for training.
- **method** ({'lc', 'sm', 'entropy'}, optional (default='lc')) least confidence (lc), it queries the instance whose posterior probability of being positive is nearest 0.5 (for binary classification); smallest margin (sm), it queries the instance whose posterior probability gap between the most and the second probable labels is minimal; entropy, requires [libact.base.interfaces.ProbabilisticModel](#page-27-2) to be passed in as model parameter;

#### **model**

[libact.base.interfaces.ContinuousModel](#page-25-0) or [libact.base.interfaces.](#page-27-2) [ProbabilisticModel](#page-27-2) object instance – The model trained in last query.

#### Examples

Here is an example of declaring a UncertaintySampling query\_strategy object:

```
from libact.query_strategies import UncertaintySampling
from libact.models import LogisticRegression
qs = UncertaintySampling(
        dataset, # Dataset object
        model=LogisticRegression(C=0.1)
    )
```
Note that the model given in the model parameter must be a ContinuousModel which supports predict\_real method.

#### References

#### **make\_query**(*return\_score=False*)

Return the index of the sample to be queried and labeled and selection score of each sample. Read-only.

No modification to the internal states.

#### Returns

- ask id (*int*) The index of the next unlabeled sample to be queried and labeled.
- score (*list of (index, score) tuple*) Selection score of unlabled entries, the larger the better.

#### <span id="page-35-0"></span>**libact.query\_strategies.multiclass.expected\_error\_reduction module**

#### Expected Error Reduction

class libact.query\_strategies.multiclass.expected\_error\_reduction.**EER**(*dataset*,

*model=None*, *loss='log'*, *random\_state=None*)

Bases: [libact.base.interfaces.QueryStrategy](#page-27-0)

Expected Error Reduction(EER)

This class implements EER active learning algorithm *[\[R13\]](#page-52-2)*.

#### <span id="page-36-1"></span>**Parameters**

- **model** ([libact.base.interfaces.ProbabilisticModel](#page-27-2) object instance) The base model used for training.
- **loss** ({'01', 'log'}, optional (default='log')) The loss function expected to reduce
- **random\_state** ({int, np.random.RandomState instance, None},  $optional$  (default=None)) – If int or None, random state is passed as parameter to generate np.random.RandomState instance. if np.random.RandomState instance, random\_state is the random number generate.

#### **model**

[libact.base.interfaces.ProbabilisticModel](#page-27-2) object instance – The model trained in last query.

#### Examples

Here is an example of declaring a UncertaintySampling query strategy object:

```
from libact.query_strategies import EER
from libact.models import LogisticRegression
```
qs = EER(dataset, model=LogisticRegression(C=0.1))

Note that the model given in the model parameter must be a ContinuousModel which supports predict\_real method.

#### References

#### **make\_query**()

Return the index of the sample to be queried and labeled. Read-only.

No modification to the internal states.

Returns ask id – The index of the next unlabeled sample to be queried and labeled.

Return type [int](https://docs.python.org/2/library/functions.html#int)

#### <span id="page-36-0"></span>**libact.query\_strategies.multiclass.hierarchical\_sampling module**

Hierarchical Sampling for Active Learning (HS)

This module contains a class that implements Hierarchical Sampling for Active Learning (HS).

class libact.query\_strategies.multiclass.hierarchical\_sampling.**HierarchicalSampling**(*dataset*,

*classes*, *active\_selecting subsample\_qs=None*, *random\_state=l* 

Bases: [libact.base.interfaces.QueryStrategy](#page-27-0)

<span id="page-37-1"></span>Hierarchical Sampling for Active Learning (HS)

HS is an active learning scheme that exploits cluster structure in data. The original C++ implementation by the authors can be found at: <http://www.cs.columbia.edu/~djhsu/code/HS.tar.gz>

#### **Parameters**

- **classes** (list) List of distinct classes in data.
- **active\_selecting** ({True, False}, optional (default=True)) False (random selecting): sample weight of a pruning is its number of unsean leaves. True (active selecting): sample weight of a pruning is its weighted error bound.
- **subsample\_qs** ({libact.base.interfaces.query\_strategies, None}, optional (default=None)) – Subsample query strategy used to sample a node in the selected pruning. RandomSampling is used if None.
- **random\_state** ({int, np.random.RandomState instance, None},  $optional$  (default=None)) – If int or None, random\_state is passed as parameter to generate np.random.RandomState instance. if np.random.RandomState instance, random state is the random number generate.

#### <span id="page-37-0"></span>**m**

*int* – number of nodes

#### **classes**

*list* – List of distinct classes in data.

#### **n**

*int* – number of leaf nodes

#### **num\_class**

*int* – number of classes

#### **parent**

*np.array instance, shape = (m)* – parent indices

#### **left\_child**

 $np.array$  *instance, shape* =  $(m)$  – left child indices

#### **right\_child**

 $np.array$  *instance, shape* =  $(m)$  – right child indices

#### **size**

*np.array instance, shape* =  $(m)$  – number of leaves in subtree

#### **depth**

*np.array instance, shape = (m)* – maximum depth in subtree

#### **count**

*np.array instance, shape = (m, num\_class)* – node class label counts

#### **total**

*np.array instance, shape* =  $(m)$  – total node class labels seen (total[i] = Sum\_j count[i][j])

#### **lower\_bound**

*np.array instance, shape = (m, num\_class)* – upper bounds on true node class label counts

#### **upper\_bound**

*np.array instance, shape = (m, num\_class)* – lower bounds on true node class label counts

#### **admissible**

*np.array instance, shape* =  $(m, num\_class)$  – flag indicating if (node, label) is admissible

#### <span id="page-38-0"></span>**best\_label**

*np.array instance, shape = (m)* – best admissible label

#### **random\_states\_**

*np.random.RandomState instance* – The random number generator using.

#### Examples

Here is an example of declaring a HierarchicalSampling query\_strategy object:

```
from libact.query_strategies import UncertaintySampling
from libact.query_strategies.multiclass import HierarchicalSampling
sub qs = UncertaintySampling(
   dataset, method='sm', model=SVM(decision_function_shape='ovr'))
qs = HierarchicalSampling(
         dataset, # Dataset object
         dataset.get_num_of_labels(),
         active_selecting=True,
         subsample_qs=sub_qs
     )
```
#### **References**

#### **make\_query**()

Return the index of the sample to be queried and labeled. Read-only.

No modification to the internal states.

Returns ask\_id – The index of the next unlabeled sample to be queried and labeled.

Return type [int](https://docs.python.org/2/library/functions.html#int)

#### **report\_all\_label**()

Return the best label of the asked entry.

Returns labels – The best label of all samples.

Return type list of object, shape=(*[m](#page-37-0)*)

**report\_entry\_label**(*entry\_id*)

Return the best label of the asked entry.

Parameters **entry\_id** ([int](https://docs.python.org/2/library/functions.html#int)) – The index of the sample to ask.

Returns label – The best label of the given sample.

Return type [object](https://docs.python.org/2/library/functions.html#object)

**update**(*entry\_id*, *label*)

Update the internal states of the QueryStrategy after each queried sample being labeled.

#### Parameters

- **entry\_id** ([int](https://docs.python.org/2/library/functions.html#int)) The index of the newly labeled sample.
- **label** ([float](https://docs.python.org/2/library/functions.html#float)) The label of the queried sample.

#### <span id="page-39-2"></span><span id="page-39-0"></span>**Module contents**

#### **libact.query\_strategies.multilabel package**

#### **Submodules**

#### <span id="page-39-1"></span>**libact.query\_strategies.multilabel.adaptive\_active\_learning module**

#### Adaptive active learning

class libact.query\_strategies.multilabel.adaptive\_active\_learning.AdaptiveActiveLearning(*datasetiveIearning*)

*base\_ be* $tas=1$  $n\_j$ *ob random\_state=None*)

#### Bases: [libact.base.interfaces.QueryStrategy](#page-27-0)

#### Adaptive Active Learning

This approach combines Max Margin Uncertainty Sampling and Label Cardinality Inconsistency.

#### Parameters

- **base\_clf** (ContinuousModel object instance) The base learner for binary relavance.
- **betas** (list of float, 0 <= beta <= 1, default: [0., 0.1, .., 0.9, 1.] – List of trade-off parameter that balances the relative importance degrees of the two measures.
- **random\_state** ({int, np.random.RandomState instance, None}, optional (default=None)) – If int or None, random\_state is passed as parameter to generate np.random.RandomState instance. if np.random.RandomState instance, random\_state is the random number generate.
- **n\_jobs** ([int,](https://docs.python.org/2/library/functions.html#int) optional, default: 1) The number of jobs to use for the computation. If -1 all CPUs are used. If 1 is given, no parallel computing code is used at all, which is useful for debugging. For n\_jobs below -1,  $(n_c)$  cpus + 1 + n\_jobs) are used. Thus for  $n_{j}$ obs = -2, all CPUs but one are used.

#### Examples

Here is an example of declaring a MMC query\_strategy object:

```
from libact.query_strategies.multilabel import AdaptiveActiveLearning
from sklearn.linear_model import LogisticRegression
qs = AdaptiveActiveLearning(
   dataset, # Dataset object
   base_clf=LogisticRegression()
)
```
#### References

<span id="page-40-1"></span>**make\_query**()

Return the index of the sample to be queried and labeled. Read-only.

No modification to the internal states.

Returns ask\_id – The index of the next unlabeled sample to be queried and labeled.

Return type [int](https://docs.python.org/2/library/functions.html#int)

#### <span id="page-40-0"></span>**libact.query\_strategies.multilabel.binary\_minimization module**

Binary Minimization

class libact.query\_strategies.multilabel.binary\_minimization.**BinaryMinimization**(*dataset*,

*base\_clf*, *random\_state=None*)

Bases: [libact.base.interfaces.QueryStrategy](#page-27-0)

Binary Version Space Minimization (BinMin)

#### **Parameters**

- **base\_clf** (ContinuousModel object instance) The base learner for binary relavance.
- **random\_state** ({int, np.random.RandomState instance, None},  $optional (default=None)) - If$  int or None, random\_state is passed as parameter to generate np.random.RandomState instance. if np.random.RandomState instance, random state is the random number generate.

#### Examples

Here is an example of declaring a BinaryMinimization query\_strategy object:

```
from libact.query_strategies.multilabel import BinaryMinimization
from sklearn.linear_model import LogisticRegression
qs = BinaryMinimization(
        dataset, # Dataset object
        br_base=LogisticRegression()
    )
```
#### References

```
make_query()
```
Return the index of the sample to be queried and labeled. Read-only.

No modification to the internal states.

Returns ask\_id – The index of the next unlabeled sample to be queried and labeled.

Return type [int](https://docs.python.org/2/library/functions.html#int)

#### <span id="page-41-1"></span><span id="page-41-0"></span>**libact.query\_strategies.multilabel.maximum\_margin\_reduction module**

#### Maximum loss reduction with Maximal Confidence (MMC)

class libact.query\_strategies.multilabel.maximum\_margin\_reduction.MaximumLossReductionMaximal

Bases: [libact.base.interfaces.QueryStrategy](#page-27-0)

Maximum loss reduction with Maximal Confidence (MMC)

This algorithm is designed to use binary relavance with SVM as base model.

#### Parameters

- **base\_learner** ([libact.query\\_strategies](#page-51-0) object instance) The base learner for binary relavance, should support predict\_proba
- **br\_base** (ProbabilisticModel object instance) The base learner for the binary relevance in MMC. Should support predict\_proba.
- **logreg\_param** ([dict,](https://docs.python.org/2/library/stdtypes.html#dict) optional (default={ $\}$ )) Setting the parameter for the logistic regression that are used to predict the number of labels for a given feature vector. Parameter detail please refer to: [http://scikit-learn.org/stable/modules/generated/sklearn.](http://scikit-learn.org/stable/modules/generated/sklearn.linear_model.LogisticRegression.html) [linear\\_model.LogisticRegression.html](http://scikit-learn.org/stable/modules/generated/sklearn.linear_model.LogisticRegression.html)
- **random\_state** ({int, np.random.RandomState instance, None},  $optional (default=None)) - If$  int or None, random\_state is passed as parameter to generate np.random.RandomState instance. if np.random.RandomState instance, random\_state is the random number generate.

#### **logistic\_regression\_**

libact.models.LogisticRegression object instance – The model used to predict the number of label in each instance. Should support multi-class classification.

#### Examples

Here is an example of declaring a MMC query\_strategy object:

```
from libact.query_strategies.multilabel import MMC
from sklearn.linear_model import LogisticRegression
qs = MMC (
         dataset, # Dataset object
         br_base=LogisticRegression()
     )
```
#### References

```
make_query()
```
Return the index of the sample to be queried and labeled. Read-only.

No modification to the internal states.

Returns ask\_id – The index of the next unlabeled sample to be queried and labeled.

Return type [int](https://docs.python.org/2/library/functions.html#int)

#### <span id="page-42-1"></span><span id="page-42-0"></span>**libact.query\_strategies.multilabel.multilabel\_with\_auxiliary\_learner module**

#### Multi-label Active Learning with Auxiliary Learner

class libact.query\_strategies.multilabel.multilabel\_with\_auxiliary\_learner.**MultilabelWithAuxiliaryLearner**(*dataset*,

#### Bases: [libact.base.interfaces.QueryStrategy](#page-27-0)

#### Multi-label Active Learning with Auxiliary Learner

#### **Parameters**

- **major\_learner** ([libact.base.interfaces.Model](#page-26-1) object instance) The major multilabel learner. This learner should be the model to be used to solve the problem.
- **auxiliary\_learner** (libact.models.multilabel object instance) The auxiliary multilabel learner. For criterion 'shlr' and 'mmr', it is required to support predict\_real or predict\_proba.
- **criterion** (['hlr', 'shlr', 'mmr'], optional(default='hlr')) The criterion for estimating the difference between major\_learner and auxiliary\_learner. hlr, hamming loss reduction shlr, soft hamming loss reduction mmr, maximum margin reduction
- **b**  $(f$ loat) parameter for criterion shlr. It sets the score to be clipped between [-b, b] to remove influence of extreme margin values.
- **random\_state** ({int, np.random.RandomState instance, None},  $optional$  (default=None)) – If int or None, random\_state is passed as parameter to generate np.random.RandomState instance. if np.random.RandomState instance, random\_state is the random number generate.

#### Examples

Here is an example of declaring a multilabel with auxiliary learner query strategy object:

```
from libact.query_strategies.multilabel import MultilabelWithAuxiliaryLearner
from libact.models.multilabel import BinaryRelevance
from libact.models import LogisticRegression, SVM
qs = MultilabelWithAuxiliaryLearner(
         dataset,
         major_learner=BinaryRelevance(LogisticRegression())
         auxiliary_learner=BinaryRelevance(SVM())
     )
```
#### References

#### <span id="page-43-2"></span>**make\_query**()

Return the index of the sample to be queried and labeled. Read-only.

No modification to the internal states.

Returns ask\_id – The index of the next unlabeled sample to be queried and labeled.

Return type [int](https://docs.python.org/2/library/functions.html#int)

## <span id="page-43-1"></span>**Module contents**

Concrete query strategy classes.

#### <span id="page-43-0"></span>**libact.query\_strategies.active\_learning\_by\_learning module**

Active learning by learning (ALBL)

This module includes two classes. ActiveLearningByLearning is the main algorithm for ALBL and Exp4P is the multi-armed bandit algorithm which will be used in ALBL.

```
class libact.query_strategies.active_learning_by_learning.ActiveLearningByLearning(*args,
```
Bases: [libact.base.interfaces.QueryStrategy](#page-27-0)

Active Learning By Learning (ALBL) query strategy.

ALBL is an active learning algorithm that adaptively choose among existing query strategies to decide which data to make query. It utilizes Exp4.P, a multi-armed bandit algorithm to adaptively make such decision. More details of ALBL can refer to the work listed in the reference section.

### **Parameters**

- **T** (integer) Query budget, the maximal number of queries to be made.
- **query\_strategies** (list of [libact.query\\_strategies](#page-51-0)) –
- $\bullet$  **instance** (*ob ject*) The active learning algorithms used in ALBL, which will be both the the arms in the multi-armed bandit algorithm Exp4.P. Note that these query\_strategies should share the same dataset instance with ActiveLearningByLearning instance.
- **delta** ([float,](https://docs.python.org/2/library/functions.html#float) optional (default=0.1)) Parameter for Exp4.P.
- **uniform\_sampler** ({True, False}, optional (default=True)) Determining whether to include uniform random sample as one of arms.
- **pmin** (float, 0<pmin<  $\frac{1}{len(query\_strategies)}$ .) optional (default=  $\frac{\sqrt{\log N}}{KT}$ ) Parameter for Exp4.P. The minimal probability for random selection of the arms (aka the underlying active learning algorithms).  $N = K =$  number of query\_strategies, T is the number of query budgets.
- **model** ([libact.models](#page-30-0) object instance) The learning model used for the task.
- **random\_state** ({int, np.random.RandomState instance, None},  $optional$  (default=None)) – If int or None, random\_state is passed as parameter to generate np.random.RandomState instance. if np.random.RandomState instance, random\_state is the random number generate.

#### **query\_strategies\_**

list of libact. query strategies object instance – The active learning algorithm instances.

#### **exp4p\_**

*instance of Exp4P object* – The multi-armed bandit instance.

*\*\*kwargs*)

#### <span id="page-44-0"></span>**queried\_hist\_**

*list of integer* – A list of entry\_id of the dataset which is queried in the past.

#### **random\_states\_**

*np.random.RandomState instance* – The random number generator using.

#### Examples

Here is an example of how to declare a ActiveLearningByLearning query\_strategy object:

```
from libact.query_strategies import ActiveLearningByLearning
from libact.query_strategies import HintSVM
from libact.query_strategies import UncertaintySampling
from libact.models import LogisticRegression
qs = ActiveLearningByLearning(
    dataset, # Dataset object
     query_strategies=[
         UncertaintySampling(dataset, model=LogisticRegression(C=1.)),
         UncertaintySampling(dataset, model=LogisticRegression(C=.01)),
         HintSVM(dataset)
         \frac{1}{2}model=LogisticRegression()
 )
```
The query\_strategies parameter is a list of libact.query\_strategies object instances where each of their associated dataset must be the same Dataset instance. ALBL combines the result of these query strategies and generate its own suggestion of which sample to query. ALBL will adaptively *learn* from each of the decision it made, using the given supervised learning model in model parameter to evaluate its IW-ACC.

#### References

#### **calc\_query**()

Calculate the sampling query distribution

#### **calc\_reward\_fn**() Calculate the reward value

#### **make\_query**()

Return the index of the sample to be queried and labeled. Read-only.

No modification to the internal states.

Returns ask\_id – The index of the next unlabeled sample to be queried and labeled.

#### Return type [int](https://docs.python.org/2/library/functions.html#int)

```
update(entry_id, label)
```
Update the internal states of the QueryStrategy after each queried sample being labeled.

#### Parameters

- **entry\_id** ([int](https://docs.python.org/2/library/functions.html#int)) The index of the newly labeled sample.
- **label** (*[float](https://docs.python.org/2/library/functions.html#float)*) The label of the queried sample.

```
class libact.query_strategies.active_learning_by_learning.Exp4P(*args, **kwargs)
    object
```
<span id="page-45-1"></span>A multi-armed bandit algorithm Exp4.P.

For the Exp4.P used in ALBL, the number of arms (actions) and number of experts are equal to the number of active learning algorithms wanted to use. The arms (actions) are the active learning algorithms, where is inputed from parameter 'query\_strategies'. There is no need for the input of experts, the advice of the kth expert are always equal e\_k, where e\_k is the kth column of the identity matrix.

#### **Parameters**

- **query\_strategies** (QueryStrategy instances) The active learning algorithms wanted to use, it is equivalent to actions or arms in original Exp4.P.
- **unlabeled\_invert\_id\_idx** ([dict](https://docs.python.org/2/library/stdtypes.html#dict)) A look up table for the correspondance of entry\_id to the index of the unlabeled data.
- **delta** ([float,](https://docs.python.org/2/library/functions.html#float) >0, optional (default=0.1)) A parameter.
- pmin (float, 0<pmin<1/len(query\_strategies), optional (default=  $\frac{\sqrt{log(N)}}{KT}$ )) – The minimal probability for random selection of the arms (aka the unlabeled data),  $N = K =$  number of query\_strategies, T is the maximum number of rounds.
- **T** ([int,](https://docs.python.org/2/library/functions.html#int) optional (default=100)) The maximum number of rounds.
- **uniform\_sampler** ({True, False}, optional (default=Truee)) Determining whether to include uniform random sampler as one of the underlying active learning algorithms.

#### **t**

*int* – The current round this instance is at.

#### **N**

*int* – The number of arms (actions) in this exp4.p instance.

#### **query\_models\_**

list of libact. query strategies object instance – The underlying active learning algorithm instances.

#### References

#### **exp4p**()

The generator which implements the main part of Exp4.P.

#### **Parameters**

- **reward** (*[float](https://docs.python.org/2/library/functions.html#float)*) The reward value calculated from ALBL.
- **ask\_id** (integer) The entry\_id of the sample point ALBL asked.
- **lbl** (integer) The answer received from asking the entry\_id ask\_id.

**Yields** q (*array-like, shape* =  $[K]$ ) – The query vector which tells ALBL what kind of distribution if should sample from the unlabeled pool.

#### **next**(*reward*, *ask\_id*, *lbl*)

Taking the label and the reward value of last question and returns the next question to ask.

#### <span id="page-45-0"></span>**libact.query\_strategies.hintsvm module**

Hinted Support Vector Machine

This module contains a class that implements Hinted Support Vector Machine, an active learning algorithm.

<span id="page-46-0"></span>Standalone hintsvm can be retrieved from <https://github.com/yangarbiter/hintsvm>

class libact.query\_strategies.hintsvm.**HintSVM**(*\*args*, *\*\*kwargs*) Bases: [libact.base.interfaces.QueryStrategy](#page-27-0)

Hinted Support Vector Machine

Hinted Support Vector Machine is an active learning algorithm within the hined sampling framework with an extended support vector machine.

#### **Parameters**

- **Cl** ([float,](https://docs.python.org/2/library/functions.html#float) >0, optional (default=0.1)) The weight of the classification error on labeled pool.
- **Ch** ([float,](https://docs.python.org/2/library/functions.html#float)  $>0$ , optional (default=0.1)) The weight of the hint error on hint pool.
- $p(fload, >0$  and  $\leq 1$ , optional (default=.5)) The probability to select an instance from unlabeld pool to hint pool.
- **random\_state** ({int, np.random.RandomState instance, None},  $optional (default=None)) - If$  int or None, random\_state is passed as parameter to generate np.random.RandomState instance. if np.random.RandomState instance, random\_state is the random number generate.
- **kernel** ({'linear', 'poly', 'rbf', 'sigmoid'}, optional  $(detault='linear'))$  – linear: u'\*v poly: (gamma\*u'\*v + coef0)^degree rbf:  $exp(-\gamma |v|^2)$  sigmoid:  $tanh(\gamma |v|^2)$  +  $coef0)$
- **degree** ([int,](https://docs.python.org/2/library/functions.html#int) optional (default=3)) Parameter for kernel function.
- **gamma** ([float,](https://docs.python.org/2/library/functions.html#float) optional (default=0.1)) Parameter for kernel function.
- **coef0** ([float,](https://docs.python.org/2/library/functions.html#float) optional (default=0.)) Parameter for kernel function.
- **tol** ([float,](https://docs.python.org/2/library/functions.html#float) optional (default=1e-3)) Tolerance of termination criterion.
- **shrinking** ({0, 1}, optional (default=1)) Whether to use the shrinking heuristics.
- **cache\_size** ([float,](https://docs.python.org/2/library/functions.html#float) optional (default=100.)) Set cache memory size in MB.
- **verbose** ([int,](https://docs.python.org/2/library/functions.html#int) optional (default=0)) Set verbosity level for hintsvm solver.

#### **random\_states\_**

*np.random.RandomState instance* – The random number generator using.

#### Examples

Here is an example of declaring a HintSVM query\_strategy object:

```
from libact.query_strategies import HintSVM
qs = HintSVM(
     dataset, # Dataset object
    C1=0.01,
    p=0.8,
     )
```
#### <span id="page-47-1"></span>References

#### **make\_query**()

Return the index of the sample to be queried and labeled. Read-only.

No modification to the internal states.

Returns ask id – The index of the next unlabeled sample to be queried and labeled.

Return type [int](https://docs.python.org/2/library/functions.html#int)

#### <span id="page-47-0"></span>**libact.query\_strategies.query\_by\_committee module**

#### Query by committee

This module contains a class that implements Query by committee active learning algorithm.

class libact.query\_strategies.query\_by\_committee.**QueryByCommittee**(*\*args*, *\*\*kwargs*)

Bases: [libact.base.interfaces.QueryStrategy](#page-27-0)

Query by committee

#### **Parameters**

- **models** (list of *[libact.models](#page-30-0)* instances or str) This parameter accepts a list of initialized libact Model instances, or class names of libact Model classes to determine the models to be included in the committee to vote for each unlabeled instance.
- **disagreement** (['vote', 'kl\_divergence'], optional  $(default='vote')$  – Sets the method for measuring disagreement between models. 'vote' represents vote entropy. kl\_divergence requires models being ProbabilisticModel
- **random\_state** ({int, np.random.RandomState instance, None},  $optional (default=None)) - If$  int or None, random\_state is passed as parameter to generate np.random.RandomState instance. if np.random.RandomState instance, random\_state is the random number generate.

#### **students**

*list, shape = (len(models))* – A list of the model instances used in this algorithm.

#### **random\_states\_**

*np.random.RandomState instance* – The random number generator using.

#### Examples

Here is an example of declaring a QueryByCommittee query\_strategy object:

```
from libact.query_strategies import QueryByCommittee
from libact.models import LogisticRegression
qs = QueryByCommittee(
         dataset, # Dataset object
         models=[
             LogisticRegression(C=1.0),
             LogisticRegression(C=0.1),
         \frac{1}{2},
     )
```
#### <span id="page-48-1"></span>References

#### **make\_query**()

Return the index of the sample to be queried and labeled. Read-only.

No modification to the internal states.

Returns ask\_id – The index of the next unlabeled sample to be queried and labeled.

Return type [int](https://docs.python.org/2/library/functions.html#int)

#### **teach\_students**()

Train each model (student) with the labeled data using bootstrap aggregating (bagging).

#### **update**(*entry\_id*, *label*)

Update the internal states of the QueryStrategy after each queried sample being labeled.

#### Parameters

- **entry\_id** ([int](https://docs.python.org/2/library/functions.html#int)) The index of the newly labeled sample.
- **label** (*[float](https://docs.python.org/2/library/functions.html#float)*) The label of the queried sample.

#### <span id="page-48-0"></span>**libact.query\_strategies.quire module**

Active Learning by QUerying Informative and Representative Examples (QUIRE)

This module contains a class that implements an active learning algorithm (query strategy): QUIRE

class libact.query\_strategies.quire.**QUIRE**(*\*args*, *\*\*kwargs*) Bases: [libact.base.interfaces.QueryStrategy](#page-27-0)

Querying Informative and Representative Examples (QUIRE)

Query the most informative and representative examples where the metrics measuring and combining are done using min-max approach.

#### **Parameters**

- **lambda** ([float,](https://docs.python.org/2/library/functions.html#float) optional (default=1.0)) A regularization parameter used in the regularization learning framework.
- **kernel** ({'linear', 'poly', 'rbf', callable}, optional  $(default='rbf')$ ) – Specifies the kernel type to be used in the algorithm. It must be one of 'linear', 'poly', 'rbf', or a callable. If a callable is given it is used to pre-compute the kernel matrix from data matrices; that matrix should be an array of shape (n\_samples, n\_samples).
- **degree** ([int,](https://docs.python.org/2/library/functions.html#int) optional (default=3)) Degree of the polynomial kernel function ('poly'). Ignored by all other kernels.
- **gamma** ([float,](https://docs.python.org/2/library/functions.html#float) optional (default=1.)) Kernel coefficient for 'rbf', 'poly'.
- **coef0** ([float,](https://docs.python.org/2/library/functions.html#float) optional (default=1.)) Independent term in kernel function. It is only significant in 'poly'.

#### Examples

Here is an example of declaring a QUIRE query\_strategy object:

```
from libact.query_strategies import QUIRE
qs = 0UIRE(
         dataset, # Dataset object
     )
```
#### References

#### **make\_query**()

**update**(*entry\_id*, *label*)

#### <span id="page-49-0"></span>**libact.query\_strategies.random\_sampling module**

#### Random Sampling

```
class libact.query_strategies.random_sampling.RandomSampling(dataset, **kwargs)
    Bases: libact.base.interfaces.QueryStrategy
```
#### Random sampling

This class implements the random query strategy. A random entry from the unlabeled pool is returned for each query.

```
Parameters random_state ({int, np.random.RandomState instance, None},
   optional (default=None)) – If int or None, random state is passed as parameter to
   generate np.random.RandomState instance. if np.random.RandomState instance, random_state
   is the random number generate.
```
#### **random\_states\_**

*np.random.RandomState instance* – The random number generator using.

#### Examples

Here is an example of declaring a RandomSampling query\_strategy object:

```
from libact.query_strategies import RandomSampling
qs = RandomSampling(
         dataset, # Dataset object
     )
```
#### **make\_query**()

Return the index of the sample to be queried and labeled. Read-only.

No modification to the internal states.

Returns ask\_id – The index of the next unlabeled sample to be queried and labeled.

Return type [int](https://docs.python.org/2/library/functions.html#int)

#### **libact.query\_strategies.uncertainty\_sampling module**

Uncertainty Sampling

<span id="page-50-0"></span>This module contains a class that implements two of the most well-known uncertainty sampling query strategies: the least confidence method and the smallest margin method (margin sampling).

class libact.query\_strategies.uncertainty\_sampling.**UncertaintySampling**(*\*args*,

```
**kwargs)
```
Bases: [libact.base.interfaces.QueryStrategy](#page-27-0)

Uncertainty Sampling

This class implements Uncertainty Sampling active learning algorithm *[\[R8\]](#page-52-3)*.

#### **Parameters**

- **model** ([libact.base.interfaces.ContinuousModel](#page-25-0) or [libact.base.](#page-27-2)  $interfaces. Probabilistic Model$  object instance) – The base model used for training.
- **method** ({'lc', 'sm', 'entropy'}, optional (default='lc')) least confidence (lc), it queries the instance whose posterior probability of being positive is nearest 0.5 (for binary classification); smallest margin (sm), it queries the instance whose posterior probability gap between the most and the second probable labels is minimal; entropy, requires [libact.base.interfaces.ProbabilisticModel](#page-27-2) to be passed in as model parameter;

**model**

[libact.base.interfaces.ContinuousModel](#page-25-0) or [libact.base.interfaces.](#page-27-2) [ProbabilisticModel](#page-27-2) object instance – The model trained in last query.

#### Examples

Here is an example of declaring a Uncertainty Sampling query strategy object:

```
from libact.query_strategies import UncertaintySampling
from libact.models import LogisticRegression
qs = UncertaintySampling(
         dataset, # Dataset object
         model=LogisticRegression(C=0.1)
     )
```
Note that the model given in the model parameter must be a Continuous Model which supports predict real method.

#### References

```
make_query(return_score=False)
```
Return the index of the sample to be queried and labeled and selection score of each sample. Read-only.

No modification to the internal states.

#### Returns

- ask\_id (*int*) The index of the next unlabeled sample to be queried and labeled.
- score (*list of (index, score) tuple*) Selection score of unlabled entries, the larger the better.

#### <span id="page-51-2"></span><span id="page-51-1"></span>**libact.query\_strategies.variance\_reduction module**

#### Variance Reduction

class libact.query\_strategies.variance\_reduction.**VarianceReduction**(*\*args*,

Bases: [libact.base.interfaces.QueryStrategy](#page-27-0)

#### Variance Reduction

This class implements Variance Reduction active learning algorithm *[\[R9\]](#page-52-4)*.

#### **Parameters**

- **model** ({libact.model.LogisticRegression instance, 'LogisticRegression'}) – The model used for variance reduction to evaluate the variance. Only Logistic regression are supported now.
- $sigma(flost, >0, optional (default=100.0)) 1/sigma is added to the di$ agonal of the Fisher information matrix as a regularization term.
- **optimality** ({'trace', 'determinant', 'eigenvalue'}, optional  $(detault='trace'))$  – The type of optimal design. The options are the trace, determinant, or maximum eigenvalue of the inverse Fisher information matrix. Only 'trace' are supported now.
- **n\_jobs** ([int,](https://docs.python.org/2/library/functions.html#int) optional (default=1)) The number of processors to estimate the expected variance.

### References

**make\_query**()

Return the index of the sample to be queried and labeled. Read-only.

No modification to the internal states.

Returns ask\_id – The index of the next unlabeled sample to be queried and labeled.

Return type [int](https://docs.python.org/2/library/functions.html#int)

#### <span id="page-51-0"></span>**Module contents**

Concrete query strategy classes.

- genindex
- modindex
- search

*\*\*kwargs*)

## Bibliography

- <span id="page-52-0"></span>[R1] Tsoumakas, Grigorios, Ioannis Katakis, and Ioannis Vlahavas. "Mining multi-label data." Data mining and knowledge discovery handbook. Springer US, 2009. 667-685.
- [R11] Kuan-Hao, and Hsuan-Tien Lin. "A Novel Uncertainty Sampling Algorithm for Cost-sensitive Multiclass Active Learning", In Proceedings of the IEEE International Conference on Data Mining (ICDM), 2016
- <span id="page-52-1"></span>[R12] Settles, Burr. "Active learning literature survey." University of Wisconsin, Madison 52.55-66 (2010): 11.
- <span id="page-52-2"></span>[R13] Settles, Burr. "Active learning literature survey." University of Wisconsin, Madison 52.55-66 (2010): 11.
- [R14] Sanjoy Dasgupta and Daniel Hsu. "Hierarchical sampling for active learning." ICML 2008.
- [R15] Li, Xin, and Yuhong Guo. "Active Learning with Multi-Label SVM Classification." IJCAI. 2013.
- [R16] Brinker, Klaus. "On active learning in multi-label classification." From Data and Information Analysis to Knowledge Engineering. Springer Berlin Heidelberg, 2006. 206-213.
- [R17] Yang, Bishan, et al. "Effective multi-label active learning for text classification." Proceedings of the 15th ACM SIGKDD international conference on Knowledge discovery and data mining. ACM, 2009.
- [R18] Hung, Chen-Wei, and Hsuan-Tien Lin. "Multi-label Active Learning with Auxiliary Learner." ACML. 2011.
- [R2] Wei-Ning Hsu, and Hsuan-Tien Lin. "Active Learning by Learning." Twenty-Ninth AAAI Conference on Artificial Intelligence. 2015.
- [R3] Beygelzimer, Alina, et al. "Contextual bandit algorithms with supervised learning guarantees." In Proceedings on the International Conference on Artificial Intelligence and Statistics (AISTATS), 2011u.
- [R4] Li, Chun-Liang, Chun-Sung Ferng, and Hsuan-Tien Lin. "Active Learning with Hinted Support Vector Machine." ACML. 2012.
- [R5] Chun-Liang Li, Chun-Sung Ferng, and Hsuan-Tien Lin. Active learning using hint information. Neural Computation, 27(8):1738–1765, August 2015.
- [R6] Seung, H. Sebastian, Manfred Opper, and Haim Sompolinsky. "Query by committee." Proceedings of the fifth annual workshop on Computational learning theory. ACM, 1992.
- [R7] S.-J. Huang, R. Jin, and Z.-H. Zhou. Active learning by querying informative and representative examples.
- <span id="page-52-3"></span>[R8] Settles, Burr. "Active learning literature survey." University of Wisconsin, Madison 52.55-66 (2010): 11.
- <span id="page-52-4"></span>[R9] Schein, Andrew I., and Lyle H. Ungar. "Active learning for logistic regression: an evaluation." Machine Learning 68.3 (2007): 235-265.

[R10] Settles, Burr. "Active learning literature survey." University of Wisconsin, Madison 52.55-66 (2010): 11.

## Python Module Index

```
.
libact.base, 24
libact.base.dataset, 21
libact.base.interfaces, 22
libact.labelers, 25
libact.labelers.ideal_labeler, 25
libact.labelers.interactive_labeler, 25
libact.models, 27
29
libact.models.multilabel.binary_relevance,
      26
libact.models.multilabel.dummy_clf, 27
libact.models.perceptron, 29
27
libact.models.svm, 29
libact.query_strategies, 48
libact.query_strategies.active_learning_by_learning,
      40
libact.query_strategies.hintsvm, 42
libact.query_strategies.multiclass, 36
libact.query_strategies.multiclass.active_learning_with_cost_embedding,
      30
libact.query_strategies.multiclass.expected_error_reduction,
      32
libact.query_strategies.multiclass.hierarchical_sampling,
      33
libact.query_strategies.multilabel, 40
libact.query strategies.multilabel.adaptive active learning,
      36
libact.query_strategies.multilabel.binary_minimization,
      37
libact.query_strategies.multilabel.maximum_margin_reduction,
      38
libact.query_strategies.multilabel.multilabel_with_auxiliary_learner,
      39
libact.query_strategies.query_by_committee,
      44
libact.query_strategies.quire, 45
libact.query_strategies.random_sampling,
                                              46
                                       libact.query_strategies.uncertainty_sampling,
                                              31
                                       libact.query_strategies.variance_reduction,
                                              48
```
## Index

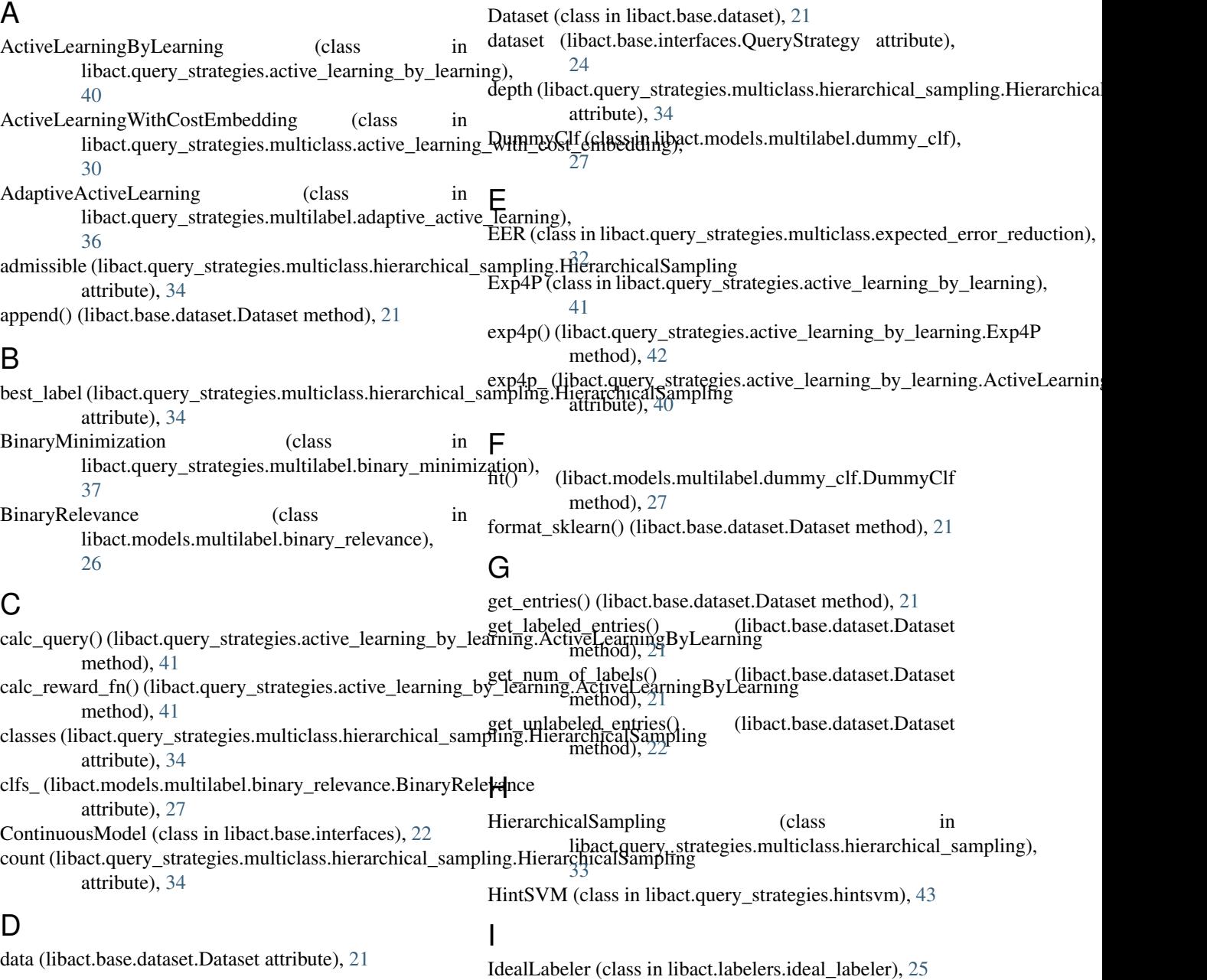

import\_libsvm\_sparse() (in module libact.base.dataset), libact.query\_strategies.quire (module), [45](#page-48-1) [22](#page-25-2) import\_scipy\_mat() (in module libact.base.dataset), [22](#page-25-2) InteractiveLabeler (class in libact.labelers.interactive\_labeler), [25](#page-28-2) L label() (libact.base.interfaces.Labeler method), [23](#page-26-3) label() (libact.labelers.ideal\_labeler.IdealLabeler method), [25](#page-28-2) label() (libact.labelers.interactive\_labeler.InteractiveLabeler method), [25](#page-28-2) labeled\_uniform\_sample() (libact.base.dataset.Dataset method), [22](#page-25-2) Labeler (class in libact.base.interfaces), [23](#page-26-3) left\_child (libact.query\_strategies.multiclass.hierarchical\_sa**mpking.Hiery@**chical**\$|ibnpdi.hg**se.interfaces.QueryStrategy attribute), [34](#page-37-1) len\_labeled() (libact.base.dataset.Dataset method), [22](#page-25-2) len\_unlabeled() (libact.base.dataset.Dataset method), [22](#page-25-2) libact.base (module), [24](#page-27-5) libact.base.dataset (module), [21](#page-24-3) libact.base.interfaces (module), [22](#page-25-2) libact.labelers (module), [25](#page-28-2) libact.labelers.ideal\_labeler (module), [25](#page-28-2) libact.labelers.interactive\_labeler (module), [25](#page-28-2) libact.models (module), [27,](#page-30-3) [30](#page-33-1) libact.models.logistic\_regression (module), [29](#page-32-4) libact.models.multilabel.binary\_relevance (module), [26](#page-29-1) libact.models.multilabel.dummy\_clf (module), [27](#page-30-3) libact.models.perceptron (module), [29](#page-32-4) libact.models.sklearn\_adapter (module), [27](#page-30-3) libact.models.svm (module), [29](#page-32-4) libact.query\_strategies (module), [48](#page-51-2) libact.query\_strategies.active\_learning\_by\_learning (module), [40](#page-43-2) libact.query\_strategies.hintsvm (module), [42](#page-45-1) libact.query\_strategies.multiclass (module), [36](#page-39-2) libact.query\_strategies.multiclass.active\_learning\_with\_costmarkbedding() (module), [30](#page-33-1) libact.query\_strategies.multiclass.expected\_error\_reduction make\_query() (libact.query\_strategies.random\_sampling.RandomSampling (module), [32](#page-35-1) libact.query\_strategies.multiclass.hierarchical\_sampling (module), [33](#page-36-1) libact.query\_strategies.multilabel (module), [40](#page-43-2) libact.query\_strategies.multilabel.adaptive\_active\_learning (module), [36](#page-39-2) libact.query\_strategies.multilabel.binary\_minimization (module), [37](#page-40-1) libact.query\_strategies.multilabel.maximum\_margin\_reductModel (class in libact.base.interfaces), [23](#page-26-3) (module), [38](#page-41-1) libact.query\_strategies.multilabel.multilabel\_with\_auxiliary\_learner attribute), [33](#page-36-1) (module), [39](#page-42-1) libact.query\_strategies.query\_by\_committee (module), [44](#page-47-1) libact.query\_strategies.random\_sampling (module), [46](#page-49-1) libact.query\_strategies.uncertainty\_sampling (module), [31](#page-34-1) libact.query\_strategies.variance\_reduction (module), [48](#page-51-2) logistic\_regression\_ (libact.query\_strategies.multilabel.maximum\_margin\_i attribute), [38](#page-41-1) LogisticRegression (class in libact.models.logistic\_regression), [29](#page-32-4) lower\_bound (libact.query\_strategies.multiclass.hierarchical\_sampling.Hier attribute), [34](#page-37-1) M m (libact.query\_strategies.multiclass.hierarchical\_sampling.HierarchicalSampling attribute), [34](#page-37-1) method), [24](#page-27-5) make\_query() (libact.query\_strategies.active\_learning\_by\_learning.ActiveL method), [41](#page-44-0) make\_query() (libact.query\_strategies.hintsvm.HintSVM method), [44](#page-47-1) make\_query() (libact.query\_strategies.multiclass.active\_learning\_with\_cost method), [31](#page-34-1) make\_query() (libact.query\_strategies.multiclass.expected\_error\_reduction. method), [33](#page-36-1) make\_query() (libact.query\_strategies.multiclass.hierarchical\_sampling.Hie method), [35](#page-38-0) make\_query() (libact.query\_strategies.multilabel.adaptive\_active\_learning. method), [36](#page-39-2) make\_query()(libact.query\_strategies.multilabel.binary\_minimization.Bina method), [37](#page-40-1) make\_query() (libact.query\_strategies.multilabel.maximum\_margin\_reduction. method), [38](#page-41-1) make query() (libact.query strategies.multilabel.multilabel with auxiliary method), [39](#page-42-1) make\_query() (libact.query\_strategies.query\_by\_committee.QueryByCommittee method), [45](#page-48-1) (libact.query\_strategies.quire.QUIRE method), [46](#page-49-1) method), [46](#page-49-1) make\_query() (libact.query\_strategies.uncertainty\_sampling.UncertaintySampling.uncertaintySampling.u method), [32](#page-35-1) make\_query() (libact.query\_strategies.variance\_reduction.VarianceReduction method), [48](#page-51-2) MaximumLossReductionMaximalConfidence (class in libact.query\_strategies.multilabel.maximum\_margin\_reduction), [38](#page-41-1) model (libact.query\_strategies.multiclass.expected\_error\_reduction.EER model (libact.query\_strategies.uncertainty\_sampling.UncertaintySampling attribute), [32,](#page-35-1) [47](#page-50-0) MultilabelModel (class in libact.base.interfaces), [24](#page-27-5)

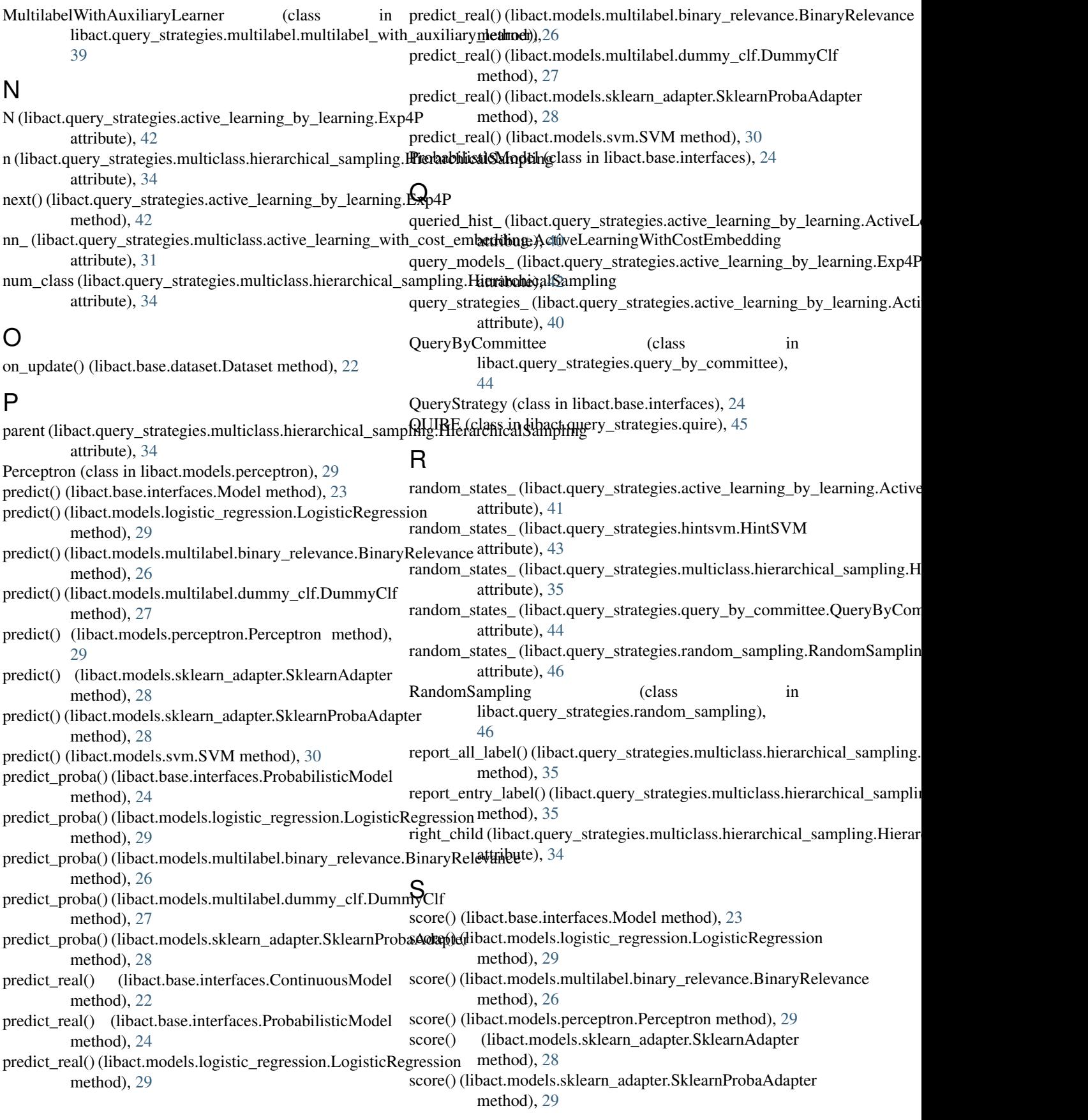

score() (libact.models.svm.SVM method), [30](#page-33-1)

- size (libact.query\_strategies.multiclass.hierarchical\_sampling.HierarchicalSampling attribute), [34](#page-37-1)
- SklearnAdapter (class in libact.models.sklearn\_adapter),

[27](#page-30-3)

SklearnProbaAdapter (class in libact.models.sklearn\_adapter), [28](#page-31-0) students (libact.query\_strategies.query\_by\_committee.QueryByCommittee

attribute), [44](#page-47-1)

SVM (class in libact.models.svm), [29](#page-32-4)

## T

t (libact.query\_strategies.active\_learning\_by\_learning.Exp4P attribute), [42](#page-45-1) teach\_students() (libact.query\_strategies.query\_by\_committee.QueryByCommittee method), [45](#page-48-1) total (libact.query\_strategies.multiclass.hierarchical\_sampling.HierarchicalSampling attribute), [34](#page-37-1) train() (libact.base.interfaces.Model method), [23](#page-26-3) train() (libact.models.logistic\_regression.LogisticRegression method), [29](#page-32-4) train() (libact.models.multilabel.binary\_relevance.BinaryRelevance method), [26](#page-29-1) train() (libact.models.multilabel.dummy\_clf.DummyClf method), [27](#page-30-3) train() (libact.models.perceptron.Perceptron method), [29](#page-32-4) train() (libact.models.sklearn\_adapter.SklearnAdapter

method), [28](#page-31-0) train() (libact.models.sklearn\_adapter.SklearnProbaAdapter

method), [29](#page-32-4) train() (libact.models.svm.SVM method), [30](#page-33-1)

## $\mathbf{U}$

UncertaintySampling (class in libact.query\_strategies.uncertainty\_sampling), [31](#page-34-1) update() (libact.base.dataset.Dataset method), [22](#page-25-2) update() (libact.base.interfaces.QueryStrategy method), [24](#page-27-5) update() (libact.query\_strategies.active\_learning\_by\_learning.ActiveLearningByLearning method), [41](#page-44-0) update() (libact.query\_strategies.multiclass.hierarchical\_sampling.HierarchicalSampling method), [35](#page-38-0) update() (libact.query\_strategies.query\_by\_committee.QueryByCommittee method), [45](#page-48-1) update() (libact.query\_strategies.quire.QUIRE method), [46](#page-49-1) upper\_bound (libact.query\_strategies.multiclass.hierarchical\_sampling.HierarchicalSampling attribute), [34](#page-37-1)  $\overline{V}$ 

### VarianceReduction (class in libact.query\_strategies.variance\_reduction), [48](#page-51-2)